# <span id="page-0-0"></span>Inbetriebnahme und erste Messungen eines Kubikmeter–Driftröhrendetektors

Diplomarbeit  $\;$ Institut für Experimentalphysik der Universität Hamburg

> vorgelegt von Ansgar Hamer im April 2010

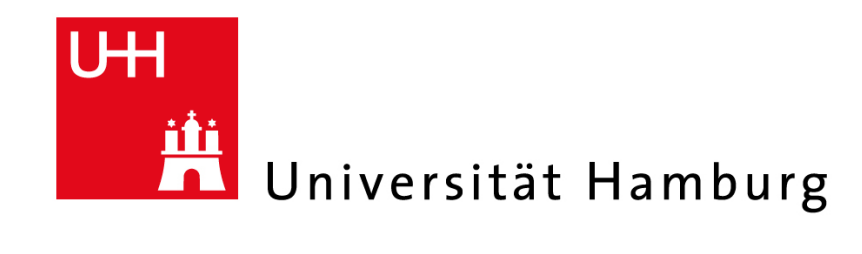

### Commissioning and First Measurements of a Cubic Drift Tube Detector

#### Abstract

Within the scope of this thesis a cubic drift tube detector was constructed, commissioned and first measurements were performed. The cubic detector is a drift tube detector for measurement and reconstruction of cosmic particle tracks. It consists of the same modules as the prototypes at the neutrino experiment OPERA.

In addition, a program was developed that simulates particles passing through the detector. By this it is possible to compare the measured data with the values from the simulations.

The flux of cosmic particles measured with the detector is  $1,367 \text{ m}^{-2} \text{ s}^{-1}$ . The spatial resolution is 326, 1  $\mu$ m. The particle flux is below the expected value. The discrepancy can be explained by the opacity of the trigger scintillators used in the setup. The spatial resolution lies within the expected range.

### Inbetriebnahme und erste Messungen eines Kubikmeter–Driftröhrendetektors Zusammenfassung

Im Rahmen dieser Arbeit wurde der Kubikmeterdetektor aufgebaut, in Betrieb genommen und erste Messungen mit ihm durchgefuhrt. Beim Kubikmeterdetek- ¨ tor handelt es sich um einen Driftröhrendetektor, mit dem Spuren kosmischer Teilchen gemessen und rekonstruiert werden können. Er besteht aus den gleichen Modulen wie die Prototypen am Neutrinoexperiment OPERA.

Zusätzlich wurde ein Programm entwickelt, das Teilchen simuliert, die den Detektor passieren. Dadurch ist es möglich, die gemessenen Daten mit den Erwartungen aus den Simulationen zu vergleichen.

Der mit dem Detektor gemessene Teilchenfluss liegt bei 1,367 m<sup>-2</sup> s<sup>-1</sup>. Die Ortsauflösung beträgt 326, 1  $\mu$ m. Der Teilchenfluss liegt damit unter dem erwarteten Wert. Die Diskrepanz lässt sich jedoch durch die Trübung der für den Trigger benutzten Szintillatoren erklären. Die Ortsauflösung erreicht einen Wert, der im erwarteten Bereich liegt.

# Inhaltsverzeichnis

<span id="page-4-0"></span>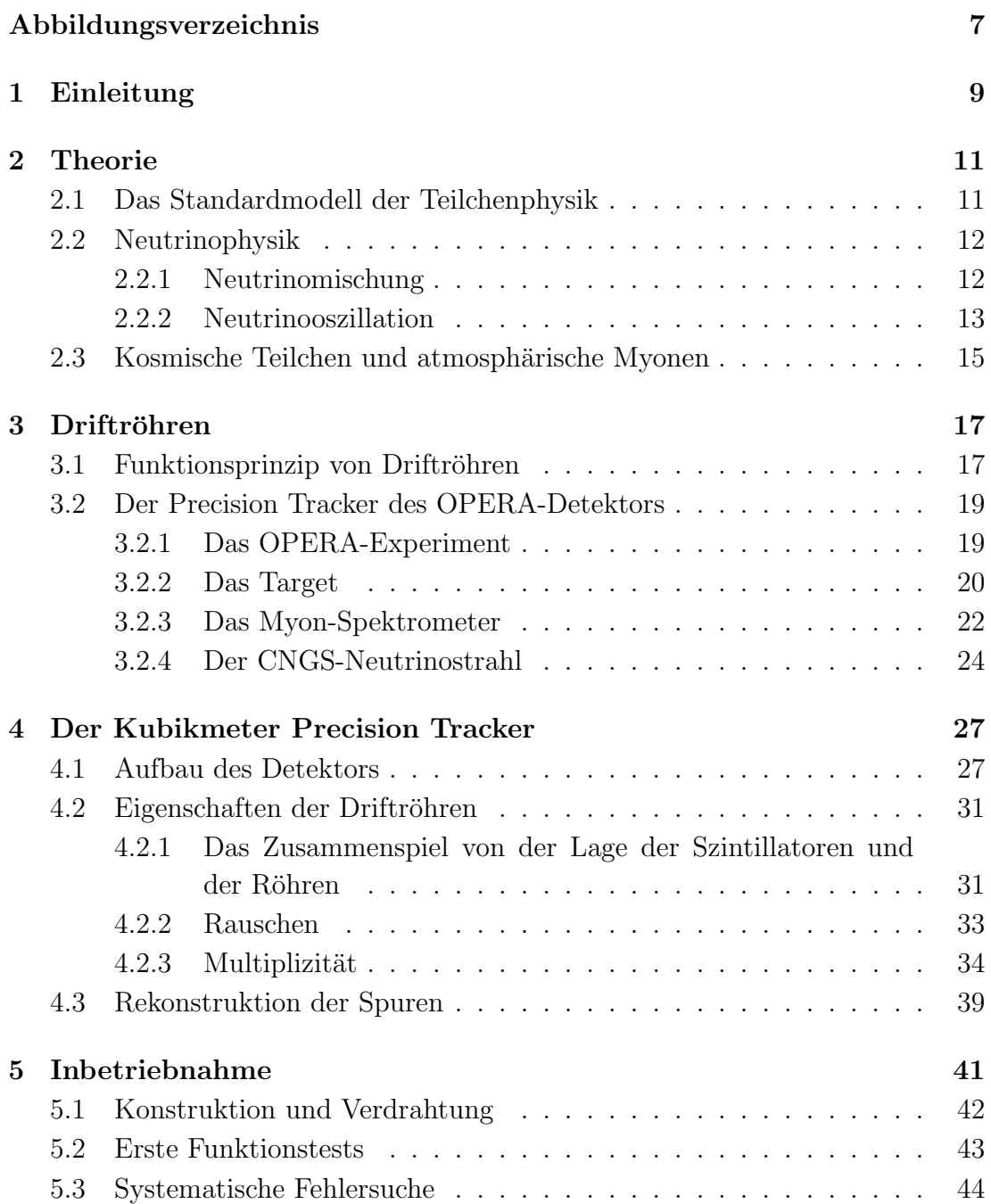

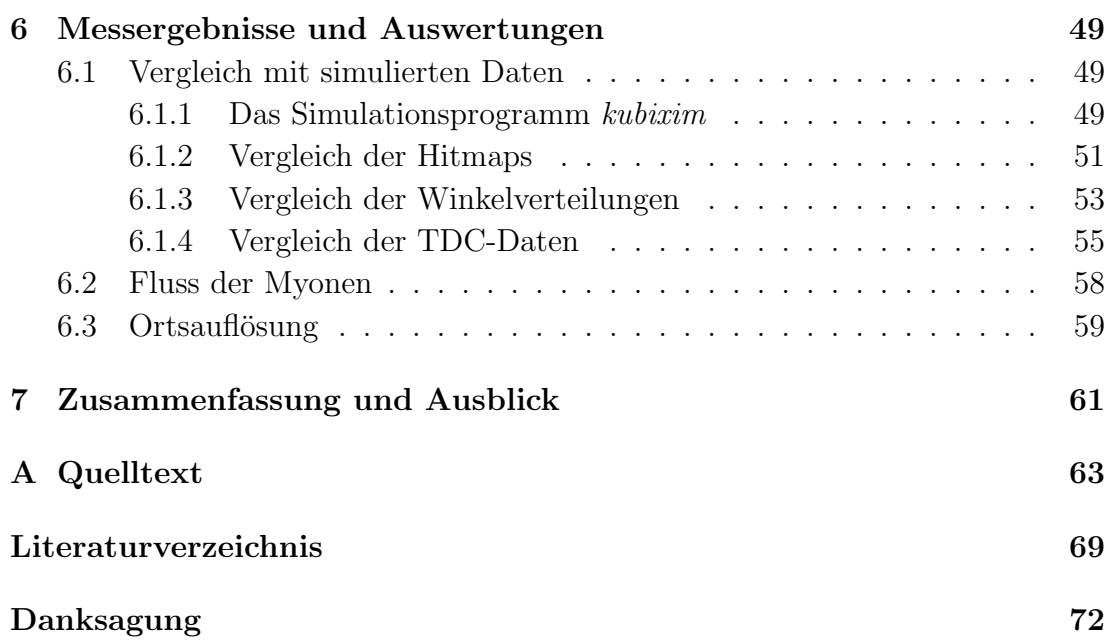

# Abbildungsverzeichnis

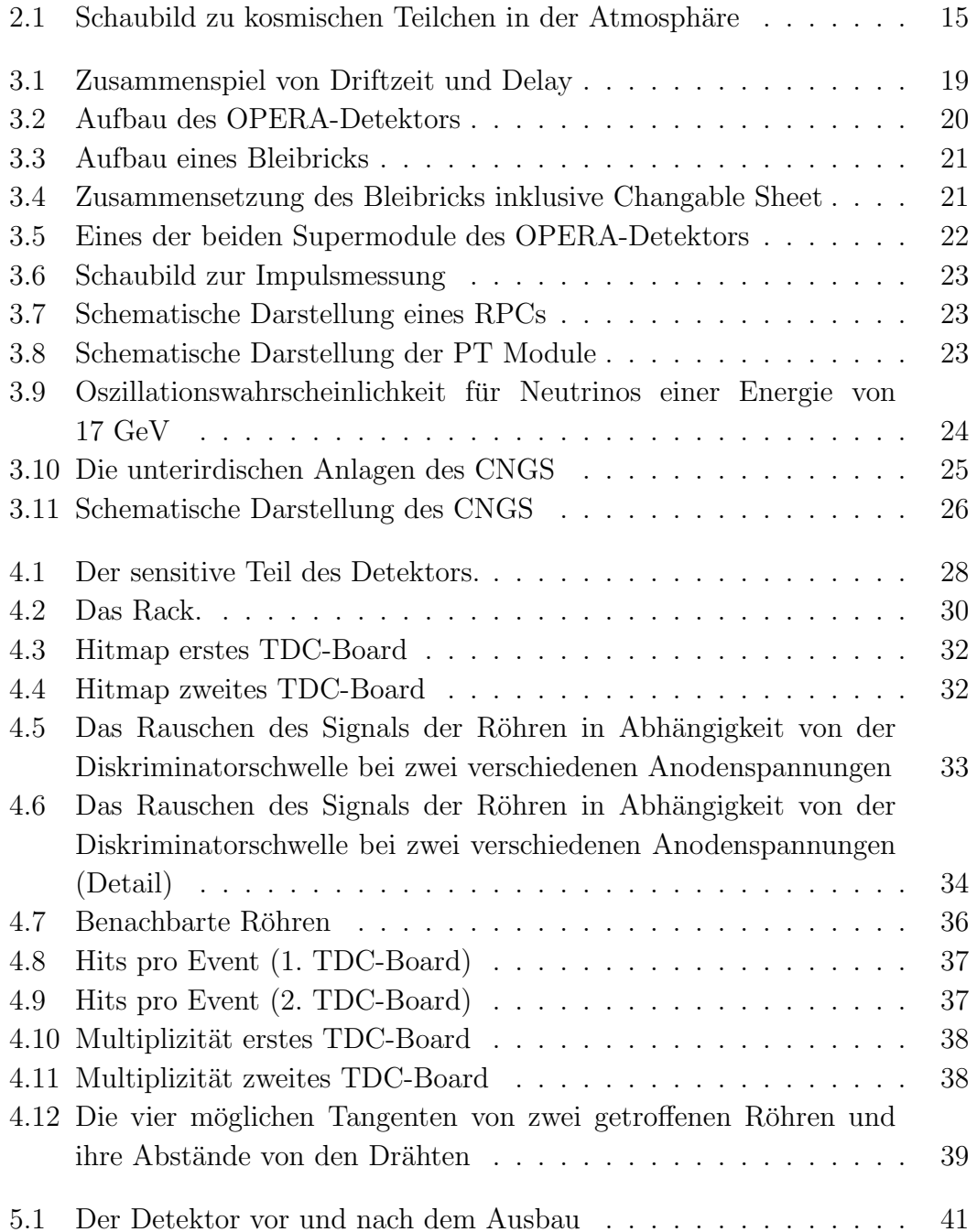

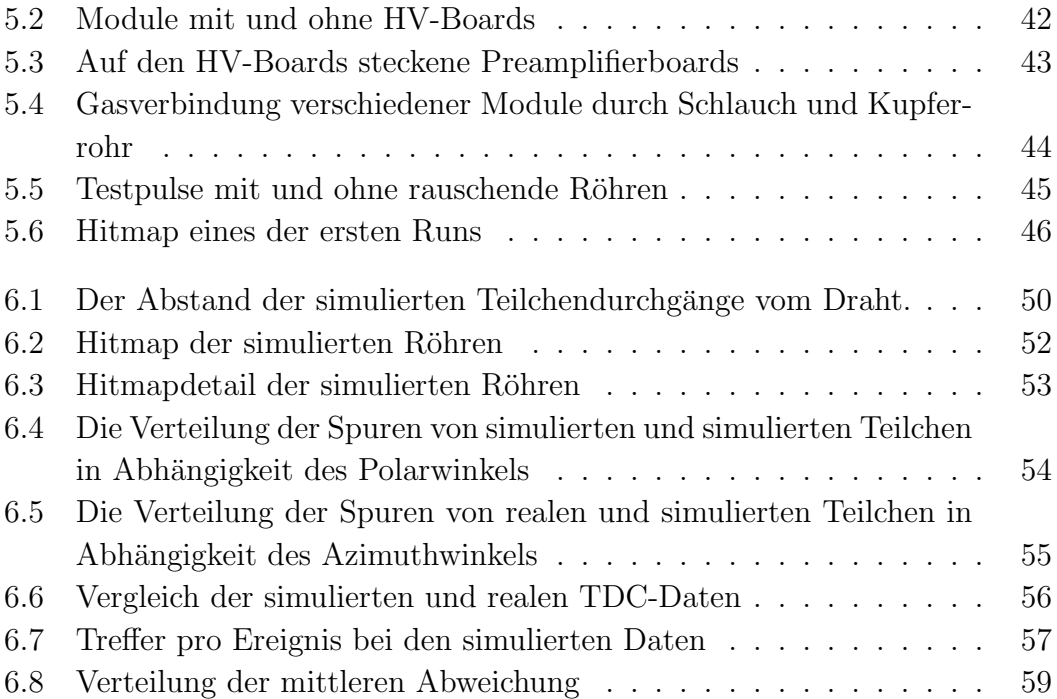

# <span id="page-8-0"></span>Kapitel 1 Einleitung

Im Jahr 2007 wurde im Untergrundlabor Gran Sasso in Italien der OPERA-Detektor<sup>[1](#page-8-1)</sup> in Betrieb genommen. Die Neutrinogruppe der Universität Hamburg war dabei für die Entwicklung und den Aufbau des Precision Trackers<sup>[2](#page-8-2)</sup> verantwortlich. Dieser besteht aus Driftröhrenmodulen. Da man im Untergrundlabor nur wenige kosmische Teilchen erwartet, wurden zur Kalibration in Hamburg Teststände mit den gleichen Modulen aufgebaut. So gab es zum einen den großen Teststand, der aus zwei Modulen besteht, die parallel aufeinander liegen. Hierbei haben die Röhren eine Länge von 8m. So lang sind auch die Röhren beim OPERA-Experiment. Zum anderen gab es den kleinen Teststand. Dieser bestand aus vier Modulen, allerdings waren hier die Röhren nur 1m lang. Eine weitere Neuerung beim kleinen Teststand war, dass die Module nicht mehr nur parallel angeordnet waren, sondern jeweils paarweise um 90◦ verdreht. Dadurch war es erstmals möglich, die Spuren geladener Teilchen nicht nur zweidimensional (was für das OPERA-Experiment ausreichend war), sondern auch dreidimensional aufzunehmen.

Der Kubikmeter Precision Tracker ist eine Weiterentwicklung des kleinen Teststandes. Er arbeitet mit acht Modulen, die jeweils 1m lang sind, diese sind aber nicht wie bei den Testständen locker übereinander gelegt, sondern in einen Rahmen fest installiert. Dieser Rahmen wird dreh- und schwenkbar sein, sodass es möglich sein wird, nicht nur Teilchen, die gerade von oben auf den Detektor treffen, zu untersuchen, sondern auch solche, die aus anderen Richtungen kommen. Anders als die beiden Teststände wird er nicht nur zum Kalibrieren und Testen und Finden von Betriebsparametern in Bezug auf das OPERA-Experiment genutzt werden, sondern an ihm sollen zukünftig Physik-Studenten im Rahmen des Fortgeschrittenen-Praktikums die Möglichkeit haben, selbstständig mit einem Driftröhrendetektor zu arbeiten, um so über die kosmische Strahlung, ihren Fluss und ihre Winkelverteilung zu lernen.

<span id="page-8-1"></span><sup>1</sup>Oscillation Project with Emulsion tRacking Apparatus

<span id="page-8-2"></span> ${}^{2}$ Precision Tracker (engl.): präziser Spurenfinder

Diese Diplomarbeit beschreibt, wie der Detektor aufgebaut und in Betrieb genommen wurde. Darüber hinaus wird auf Tests und erste Messungen mit dem Detektor eingegangen. Dies sind zum einen Messungen zu Eigeschaften des Detektors, wie zum Beispiel die Multiplizität oder das Rauschen der Röhren, zum anderen Messungen zur kosmischen Strahlung. Die Ergebnisse dieser Messungen werden diskutiert und mit den erwarteten Werten verglichen, Abweichungen werden erklärt.

Dazu wird zunächst in Kapitel [2](#page-10-0) auf den theoretischen Hintergrund, insbesondere auf die Teilchenphysik allgemein und Neutrinooszillation sowie kosmische Myonen im speziellen eingegangen.

Das Kapitel [3](#page-16-0) behandelt dann das Prinzip der Driftröhren und stellt als Beispiel den Precision Tracker des OPERA-Experiments vor.

Im [4.](#page-26-0) Kapitel wird der Aufbau des Kubikmeter Precision Trackers beschrieben, insbesondere wird auf die Eigenschaften der Driftröhren wie zum Beispiel das Rauschen oder die Multiplizität eingangen. Außerdem wird etwas zur Spurrekonstruktion gesagt.

Daraufhin geht das Kapitel [5](#page-40-0) auf die Inbetriebnahme des Detektors ein, dabei wird vor allem auf die Verdrahtung sowie auf erste Funktionstest eingegangen.

Kapitel [6](#page-48-0) präsentiert zunächst das Simulationsprogramm kubixim. Dieses Programm wurde im Rahmen dieser Arbeit erstellt und simuliert kosmische Teilchen mit einer cos<sup>2</sup>-Verteilung, die den Detektor passieren, und gibt die Daten im gleichen Format wie der Detektor aus, um die empirischen Werte mit den theoretisch erwarteten vergleichen zu können.

Abschließend erfolg in Kapitel [7](#page-60-0) eine kurze Zusammenfassung und ein Ausblick auf verschiedene Möglichkeiten, zukünftig mit dem Kubikmeter Precision Tracker zu arbeiten.

# <span id="page-10-0"></span>Kapitel 2

# Theorie

Die Teilchenphysik beschäftigt sich mit den Eigenschaften und Wechselwirkungen der Bestandteile der Materie unseres Universums, den sogannten Elementarteilchen. Im Standardmodell der Teilchenphysik werden zwölf Elementarteilchen und drei zwischen ihnen herrschende Wechselwirkungen beschrieben. Eine vierte Wechselwirkung, die Gravitation, ist zu schwach, um auf dem kleinen Maßstab beobachtet werden zu können.

### <span id="page-10-1"></span>2.1 Das Standardmodell der Teilchenphysik

Die Elementarteilchen lassen sich aufteilen in sechs Quarks und sechs Leptonen<sup>[1](#page-10-2)</sup>. Die Quarks können aufgrund des Confinement<sup>[2](#page-10-3)</sup> nur in gebundenen Zuständen beobachtet werden. Sie nehmen an allen drei Wechselwirkungen teil. Quarks können in drei Familien angeordnet werden:

$$
\left(\begin{array}{c} u \\ d \end{array}\right), \left(\begin{array}{c} c \\ s \end{array}\right), \left(\begin{array}{c} t \\ b \end{array}\right) \tag{2.1}
$$

Drei der Leptonen sind geladen, die anderen drei sind neutral. Die Leptonen nehmen an der schwachen Wechselwirkung teil, die geladenen zusätzlich an der elektromagnetischen. An der starken Wechselwirkung nehmen Leptonen nicht teil. Abgesehen von kinematischen Effekten aufgrund der unterschiedlichen Massen, wechselwirken die Leptonen gleich. Das wird als Lepton-Universalität bezeichnet. Es lässt sich sehr gut jeweils ein geladenes mit einem ungeladenen Lepton zu einer Familie zusammenfassen:

$$
\left(\begin{array}{c} e \\ \nu_e \end{array}\right), \left(\begin{array}{c} \mu \\ \nu_\mu \end{array}\right), \left(\begin{array}{c} \tau \\ \nu_\tau \end{array}\right) \tag{2.2}
$$

<span id="page-10-2"></span><sup>&</sup>lt;sup>1</sup>λεπτωζ (gr.): leicht

<span id="page-10-3"></span><sup>2</sup>Confinement (engl.): Eingesperrtsein

Nach dem Standardmodell bleibt die Leptonfamilienzahl  $L_{\alpha}$ ,  $\alpha = e, \mu, \tau$ , also die Summe aus der Anzahl der Teilchen einer Familie und der negativen Anzahl der Antiteilchen der gleichen Familie, bei Wechselwirkungen erhalten. Diese Erhaltung wird allerdings nicht durch die Theorie, die hinter dem Standardmodell steht, gefordert, sondern sie beruht allein auf Beobachtungen.

Als Helizität<sup>[3](#page-11-2)</sup> H bezeichnet man die Projektion des Spins auf den Impuls eines Teilchens. Da der Impuls vom Bezugssystem abhängt, ist die Helizität nur für masselose Teilchen, also fur Teilchen, deren Geschwindigkeit in allen Bezugssyste- ¨ men gleich  $c$  ist, fest und identisch mit der sogenannten Chiralität<sup>[4](#page-11-3)</sup> (linkshändig, rechtshändig). Die schwache Wechselwirkung koppelt nur an linkshändigen Teilchen und rechtshändigen Antiteilchen. Nach dem Standardmodell sind Neutrinos masselos. Aber auch hier folgt, anders als zum Beispiel beim Photon, diese Annahme nicht aus der Theorie.

### <span id="page-11-0"></span>2.2 Neutrinophysik

#### <span id="page-11-1"></span>2.2.1 Neutrinomischung

Wenn die Neutrinomasse von Null verschieden ist, stimmen nicht unbedingt die drei Flavour<sup>[5](#page-11-4)</sup>-Eigenzustände  $\nu_{e,\mu,\tau}$  mit den drei Massen-Eigenzuständen  $\nu_{1,2,3}$  überein. Dann hätte ein Flavour-Eigenzustand keine feste Masse und ein Massen-Eigenzustand kein festes Flavour. Die Flavour-Eigenzustände sind dann aber als Linearkombination von Massen-Eigenzuständen darstellbar, und umgekehrt:

<span id="page-11-6"></span>
$$
|\nu_{\alpha}\rangle = \sum_{i} U_{\alpha i}^{*} \cdot |\nu_{i}\rangle, \quad |\nu_{i}\rangle = \sum_{\alpha} U_{\alpha i} \cdot |\nu_{\alpha}\rangle \tag{2.3}
$$

$$
\begin{pmatrix} \nu_e \\ \nu_\mu \\ \nu_\tau \end{pmatrix} = U \qquad \begin{pmatrix} \nu_1 \\ \nu_2 \\ \nu_3 \end{pmatrix} \tag{2.4}
$$

Die sogenannte Mischungsmatrix  $U^*$  ist unitär, das heisst für sie gilt:

$$
U^{\dagger}U = 1, \quad \sum_{i} U_{\alpha i} U_{\beta i}^{*} = \delta_{\alpha \beta}, \quad \sum_{\alpha} U_{i\alpha} U_{j\alpha}^{*} = \delta_{ij}, \quad (\alpha, \beta \in \{e, \mu, \tau\}, \quad i, j \in \{1, 2, 3\})
$$
\n
$$
(2.5)
$$

Die komplexe unitäre  $3 \times 3$  Matrix lässt sich durch 4 unabhängige Parameter beschreiben. Man wählt dafür die drei Winkel  $\theta_{12,23,13}$  und die CP-verletzende<sup>[6](#page-11-5)</sup> Phase  $\delta$ . Hierbei steht  $c_{ij}$  für cos $\theta_{ij}$  und  $s_{ij}$  für sin $\theta_{ij}$ , mit  $i, j \in \{1, 2, 3\}$ .

<span id="page-11-2"></span><sup>&</sup>lt;sup>3</sup>ελιξ (gr.): das Gewundene

<span id="page-11-3"></span><sup>&</sup>lt;sup>4</sup>χειρ (gr.): Hand

<span id="page-11-4"></span><sup>5</sup>Flavour (engl.): Geschmack

<span id="page-11-5"></span> ${}^{6}$ CP-verletzend bedeutet, dass die Invarianz physikalischer Gesetzmäßigkeiten verletzt ist,

$$
U = \begin{pmatrix} 1 & 0 & 0 \\ 0 & c_{23} & s_{23} \\ 0 & -s_{23} & c_{23} \end{pmatrix} \cdot \begin{pmatrix} c_{13} & 0 & s_{13} \cdot e^{-i\delta} \\ 0 & 1 & 0 \\ -s_{13} \cdot e^{i\delta} & 0 & c_{13} \end{pmatrix} \begin{pmatrix} c_{12} & s_{12} & 0 \\ -s_{12} & c_{12} & 0 \\ 0 & 0 & 1 \end{pmatrix} (2.6)
$$

#### <span id="page-12-0"></span>2.2.2 Neutrinooszillation

Das Neutrino entsteht aus einer Reaktion in einem scharfen Flavour-Eigenzustand, der sich als Linearkombination der drei möglichen Massen-Eigenzustände darstellen lässt (siehe [2.3\)](#page-11-6):

$$
|\nu_{\alpha}\rangle = \sum_{i} U_{\alpha i}^{*} |\nu_{i}\rangle \tag{2.7}
$$

Jeder der Massen-Eigenzustände des Neutrinos gehorcht während des Ausbreitens der Schrödinger-Gleichung und die Zeitabhängigkeit lässt sich schreiben als:

$$
|\nu_i(x,t)\rangle = e^{-iE_i t} |\nu_i(x,0)\rangle \tag{2.8}
$$

Da die Masse eines Neutrinos sehr klein gegen den Impuls ist  $(p \gg m_i, E \approx p)$ , lässt sich die Energie wie folgt entwickeln:

$$
E_i = \sqrt{p_i^2 + m_i^2} \simeq p_i + \frac{m_i^2}{2p_i} \simeq E + \frac{m_i^2}{2E}
$$
 (2.9)

Damit erhält man:

$$
|\nu_{\alpha}(x,t)\rangle = \sum_{i} U_{\alpha i}^{*} e^{-iE_{i}t} |\nu_{i}\rangle = \sum_{i,\beta} U_{\alpha i}^{*} U_{\beta i} e^{ipx} e^{-iE_{i}t} |\nu_{\beta}\rangle \tag{2.10}
$$

Für die Übergangsamplitude  $A(\alpha \rightarrow \beta) = A_{\alpha\beta}$  für den Übergang  $\nu_{\alpha} \rightarrow \nu_{\beta}$ gilt:

$$
A_{\alpha\beta}(t) = \langle \nu_{\beta} | \nu(x, t) \rangle = \sum_{i} U_{\beta i} U_{\alpha i}^{*} e^{ipx} e^{-iE_{i}t}
$$
\n(2.11)

Wenn L die Länge der Strecke zwischen Entstehungsort des Neutrinos und dem Ort seiner Beobachtung ist, also  $L = x = ct$  gilt, erhält man daraus:

$$
A_{\alpha\beta}(t) = \langle \nu_{\beta} | \nu(x, t) \rangle = \sum_{i} U_{\beta i} U_{\alpha i}^* e^{-i\frac{m_i^2}{2}\frac{L}{E}} = A_{\alpha\beta}(L) \tag{2.12}
$$

Die Übergansgwahrscheinlichkeit ist das Betragsquadrat der Übergangsamplitude:

wenn nacheinander eine Ladungskonjugation (charge (engl.): Ladung) und eine Paritätstransformation (parity (engl.): Parität) ausgeführt werden.

$$
P_{\alpha\beta}(t) = |A_{\alpha\beta}|^2 = \sum_{i} \sum_{j} U_{\alpha i}^* U_{\alpha j} U_{\beta i} U_{\beta j}^* e^{-i(E_i - E_j)t}
$$
\n
$$
= \sum_{i} |U_{\alpha i}^* U_{\beta i}|^2 + 2 \operatorname{Re} \sum_{j>i} U_{\alpha i}^* U_{\alpha j} U_{\beta i} U_{\beta j}^* e^{-i\frac{\Delta m_{ij}^2}{2} \frac{L}{E}}
$$
\n(2.13)

mit

<span id="page-13-0"></span>
$$
\Delta m_{ij}^2 = m_i^2 - m_j^2 \tag{2.14}
$$

Bei angenommener CP-Invarianz ist  $U_{\alpha i}$  reell und die Gleichung [2.13](#page-13-0) lässt sich vereinfachen zu

$$
P_{\alpha\beta}(t) = \sum_{i} U_{\alpha i}^2 U_{\beta i}^2 + 2 \operatorname{Re} \sum_{j} j > i U_{\alpha i} U_{\alpha j} U_{\beta i} U_{\beta j} \cos\left(\frac{\Delta m_{ij}^2}{2} \frac{L}{E}\right) \tag{2.15}
$$

$$
= \delta_{\alpha\beta} - 4 \sum_{j>i} U_{\alpha i} U_{\alpha j} U_{\beta i} U_{\beta j} \sin^2 \left( \frac{\Delta m_{ij}^2}{2} \frac{L}{E} \right)
$$
 (2.16)

$$
\begin{pmatrix} \nu_{\mu} \\ \nu_{\tau} \end{pmatrix} = \begin{pmatrix} \cos \theta_{12} & \sin \theta_{12} \\ -\sin \theta_{12} & \cos \theta_{12} \end{pmatrix} \cdot \begin{pmatrix} \nu_{1} \\ \nu_{2} \end{pmatrix}
$$
 (2.17)

Da bereits aus Experimenten bereits bekannt ist, dass  $\theta_{13}$  klein ist und dass die  $\Delta m_i^2$  um Größenordnungen verschieden sind, erhält man Für die  $\nu_{mu} \rightarrow \nu_{\tau}$ -Oszillation so zum Beispiel die Oszillationswahrscheinlichkeit  $P_{\mu\tau}$ 

Man betrachtet daher oftmals nur zwei  $\Delta m^2$ , nämlich den aus Experimenten mit solaren Neutrinos gewonnenen Wert  $\Delta m_{sol}^2 = \Delta m_{21}^2$  und den von atmosphärischen Neutrinos ermittelten Wert  $\Delta m_{atm}^2 \approx \Delta m_{31}^2 \approx \Delta m_{32}^2$ . Da der Mischungswinkel  $\theta_{13}$  sehr klein oder sogar Null ist, lassen sich die solare Oszillation (mit  $\Delta m_{sol}^2$  und  $\theta_{sol} = \theta_{12}$ ) und die atmosphärische Oszillation (mit  $\Delta m_{atm}^2$ und  $\theta_{atm} = \theta_{23}$  in erster Näherung entkoppeln. Welche der beiden Oszillationen bei dem betrachteten Fall dominiert, hängt von dem Wert für  $L/E$  ab.

$$
P_{\mu\tau} = \sin^2(2\theta_{23})\sin^2\left(\frac{\Delta m_{23}^2}{4}\frac{L}{E}\right) = \sin^2(2\theta_{atm})\sin^2\left(\frac{1,27\Delta m_{atm}^2 L \text{ [km]}}{E \text{ [GeV]}}\right),\tag{2.18}
$$

hierbei wurde von  $\hbar c = 197.3 \text{ MeV} \cdot \text{fm}$  Gebrauch gemacht, um die natürlichen in SI-Einheiten umzurechnen.

## <span id="page-14-0"></span>2.3 Kosmische Teilchen und atmosphärische Myonen

Als Hintergrundstrahlung bezeichnet man Teilchen, die aus dem Weltraum auf die Erdatmosphäre treffen. Darunter befinden sich vor allem Protonen,  $\alpha$ -Teilchen und andere Kerne. Zusätzlich treffen auch noch die Teilchen des Sonnenwindes auf die Erdatmosphäre. Dort wechselwirken sie mit den Kernen der Gase, die die Atmosphäre ausmachen. Die entstehenden Zerfallsprodukte sind hauptsächlich Pionen und Kaonen, die wiederum unter anderem zu Myonen zerfallen. Dies ist in Abbildung [2.1](#page-14-1) dargestellt. Aus dem Weltraum ist der Teilchenstrom konstant, homogen und anisotrop. Auf der Erde jedoch ist der Fluss von Teilchen mit einer Energie von unter etwa 10 GeV vom Ort abhängig dadurch, dass das Erdmagnetfeld die niedrigenergetischen Teilchen ablenken kann. Durch die Sonnenaktivität, die mit einer Periode von etwa 11 a zu- und abnimmt, erreichen die niedrigenergetischen Teilchen die Erde auch zeitlich nicht konstant. Dadurch, dass die Teilchen in den oberen Schichten der Atmosphäre entstehen, und zum Teil so kurze Lebensdauern haben, dass sie nur aufgrund der relativistischen Längenkontraktion und Zeitdilatation überhaupt die Erdoberfläche erreichen, hat die Winkelverteilung des Flusses in der Vertikalen ein Maximum. Insgesamt hat man laut [\[Pdg08\]](#page-69-0) einen maximalen Fluss kosmischer Myonen mit einem Impuls von über 1 GeV, die den Großteil der kosmischen Strahlung auf Meeresniveau ausmachen, von  $70 \text{ m}^{-2} \text{ s}^{-1} \text{ sr}^{-1}.$ 

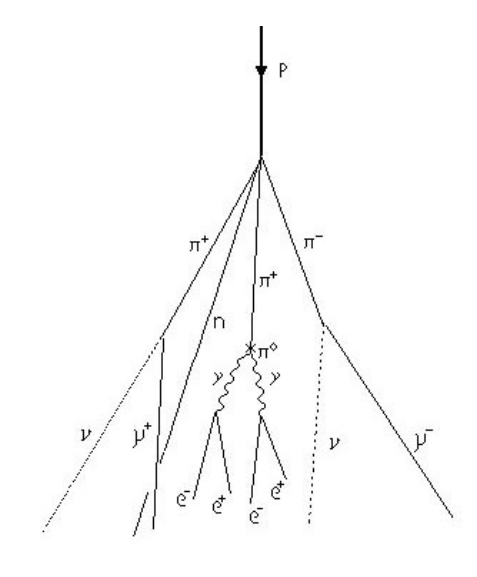

<span id="page-14-1"></span>Abbildung 2.1: Schaubild zu kosmischen Teilchen in der Atmosphäre.

# <span id="page-16-0"></span>Kapitel 3

# Driftröhren

### <span id="page-16-1"></span>3.1 Funktionsprinzip von Driftröhren

Driftröhrendetektoren werden in der Teilchenphysik verwendet, um Spuren von schnellen geladenen Teilchen zu ermitteln. Mit Hilfe eines Magneten kann daraus auch der Impuls des Teilches festgestellt werden. Ein Driftröhrendetektor besteht aus mehreren Driftröhren. Jede Driftröhre ist ein metallisches Rohr auf dessen Mitte ein Anoden-Draht gespannt ist. Das Rohr wird mit einem Gasgemisch gefüllt. Dieses Gemisch soll verschiedenen Ansprüchen genügen. Zum einen sollen die Gasatome leicht ionisiertbar sein, zum anderen sollen sie keine Photoelektronen aus der Kathode lösen, die dann zu einem verfälschten Signal führen würden. Als geeignet hat sich eine Mischung aus  $80\%$ Argon und  $20\%$ CO<sub>2</sub> gezeigt. Für weitere Einzelheiten zum Thema Gasmischung siehe [[Fer06\]](#page-69-1).

Wenn ein geladenes Teilchen durch Materie (speziell durch das Gasgemisch in der Röhre) fliegt, interagiert es mit ihr, indem es Energie in ihr deponiert. Den differentiellen Energieverlust des geladenen Teilchens gibt die Bethe-Bloch-Gleichung an [\[Bet30\]](#page-69-2):

$$
-\frac{dE}{dx} = 4\pi \frac{r_e^2 m_e c^2 N_0 Z \rho z^2}{A\beta^2} \left( \ln \left( \frac{2m_e c^2 \beta^2}{(1 - \beta^2)I} \right) - \beta^2 \right)
$$
(3.1)

- $r_e$  klassischer Elektronenradius ( $r_e = 2, 8 \text{fm}$ )
- $m_e$  Elektronenmasse
- $N_0$  Avogadrokonstante
- Z Ordnungszahl des Materials
- ρ Massendichte
- A Massezahl des Materials
- ze Ladung des bewegten Teilchens
- $\beta c$  Geschwindigkeit des ionisierenden Teilchens
- I effektives Ionisationspotential des Gases

Das Teilchen ionisiert entlang seines Weges Gasatome. Die frei gewordenen Elektronen werden in dem radialsymmetrischen Feld innerhalb der Röhre

$$
E = \frac{1}{r} \frac{U}{\ln\left(\frac{r_{R\ddot{o}hre}}{r_{Drath}}\right)},\tag{3.2}
$$

wobei  $U$  die Spannung zwischen Anode (Draht) und Kathode (Röhre) ist, beschleunigt. Diese sogenannten Primärelektronen lösen weitere Elektronen aus den Gasatomen, sodass sich entlang der Spur des Teilchens einzelne Ionisationsclu-ster<sup>[1](#page-17-0)</sup> bilden. Die losgelösten Elektronen werden ebenfalls zum Draht hin beschleunigt und lösen wiederum weitere Elektronen aus. Es entstehen Elektronenlawinen. Da die Driftgeschwindigkeit der Elektronen gegen die des zu beobachtenen Teilchens klein ist, kommt zuerst die Lawine des Clusters am Draht an, der dem Draht am nächsten ist. Wenn man jetzt den genauen Zeitpunkt des Teilchendurchgangs und die Driftgeschwindigkeit[2](#page-17-1) der Elektronen kennt, weiß man, in welchem Abstand vom Draht das Teilchen den Detektor passiert hat. Mit mehreren solcher Informationen (mindestens dreien) kann man dann die Teilchenspur rekonstruieren, siehe Abschnitt [4.3.](#page-38-0)

Den Zeitpunkt des Teilchendurchgangs erhält man zum Beispiel durch einen Szintillator. Der emittiert ein Photon, sobald ein geladenes Teilchen ihn pas-siert, siehe ??. Dieser Lichtblitz wird von einer Photo Multiplier Tube (PMT)<sup>[3](#page-17-2)</sup> in ein elektronisches Signal umgewandelt. Dieses Signal wird dann um den Delay[4](#page-17-3) verzögert, um dann dem TDC-Board<sup>[5](#page-17-4)</sup> als Stopsignal zu dienen. TDC-Boards starten Zeitmessungen, jedesmal wenn von einer Röhre ein Startsignal kommt. Das verzögerte Signal vom Szintillator stoppt die Messung und das TDC-Board wandelt die gemessene Zeit in ein digitales Signal um und leitet es an die Datennahme-Software, die das Signal dann zusammen mit der Kanalnummer, der Ereignisnummer und der Zeit in eine Datei schreibt. Die so gemessene Zeit ist also nicht die Driftzeit, siehe Bild [3.1.](#page-18-2)

<span id="page-17-1"></span><span id="page-17-0"></span><sup>&</sup>lt;sup>1</sup>cluster (engl.): Anhäufung

<sup>2</sup>da die Elektronen nur im Mittel gerade auf den Draht zufliegen, spricht man hier eher von der Driftzeit-Ort-Beziehung

<span id="page-17-2"></span> $3P$ hoto Multiplier Tube (engl.): Lichtvervielfältigungsröhre

<span id="page-17-3"></span> ${}^{4}$ Delay (engl.): Verzögerung

<span id="page-17-4"></span><sup>5</sup>Time to Digital Converter-Board (engl.): Zeit nach Digital Konvertier-Brett

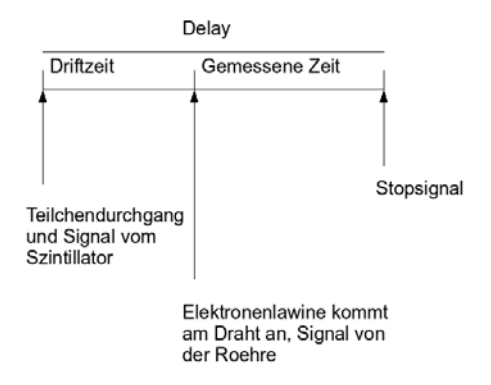

<span id="page-18-2"></span>Abbildung 3.1: Die vom TDC-Board gemessene Zeit ist nicht identisch mit der Driftzeit, sondern mit Delay - Driftzeit.

## <span id="page-18-0"></span>3.2 Der Precision Tracker des OPERA-Detektors

#### <span id="page-18-1"></span>3.2.1 Das OPERA-Experiment

Das OPERA-Experiment<sup>[6](#page-18-3)</sup> hat zum Ziel, die Appearance<sup>[7](#page-18-4)</sup> von  $\nu_{\tau}$  (siehe [2\)](#page-10-0) in einem reinen  $\nu_\mu$ -Strahl nachzuweisen. Dazu schickt der CNGS<sup>[8](#page-18-5)</sup> einen reinen  $\nu_\mu$ -Strahl 732km quer durch den Erdboden in das Untergundlabor LNGS<sup>[10](#page-18-6)</sup>, wo das OPERA-Experiment steht. Das Erscheinen der  $\nu_{\tau}$  nachzuweisen birgt zwei Schwierigkeiten. Erstens ist der Wirkungsquerschnitt der Nachweisreaktion  $\nu_{\tau} + X \rightarrow \tau + X'$  sehr klein, sodass eine große Targetmasse<sup>[11](#page-18-7)</sup> benötigt wird. Zweitens ist die Lebensdauer des  $\tau$ , das man beobachten moechte so gering, dass man

<span id="page-18-3"></span> $6$ OPERA steht für Oscillations Project with Emulsion-tRacking Apparatus

<span id="page-18-4"></span><sup>7</sup>Appearance (engl.): Erscheinen

<span id="page-18-6"></span><span id="page-18-5"></span> ${}^{8}\mathrm{CNGS}$ steht für CERN ${}^{9}$  ${}^{9}$  ${}^{9}$  Neutrinos to Gran Sasso

 $10$ LNGS steht für Laboratori Nazionali del Gran Sasso

<span id="page-18-7"></span><sup>11</sup>Target (engl.): Ziel, hier Ziel des Beschusses mit Neutrinos

eine hohe Ortsauflösung benötigt, um die Oszillation nachweisen zu können. Die hohe Ortsauflösung in Verbindung mit der großen Targetmasse wird mit speziellen Bricks erreicht, in denen sich in kurzen Abständen Blei- und Fotoemulsionsschichten abwechseln. Diese Bricks bilden das Target des OPERA-Detektors. Den anderen Teil bildet das Myon-Spektrometer. Den genauen Aufbau und die beiden Teile kann man in Abbildung [3.2](#page-19-1) erkennen. Auf beide Teile werden nun einzeln beschrieben. Anschließend wird auf den CNGS-Neutrinostrahl eingegangen.

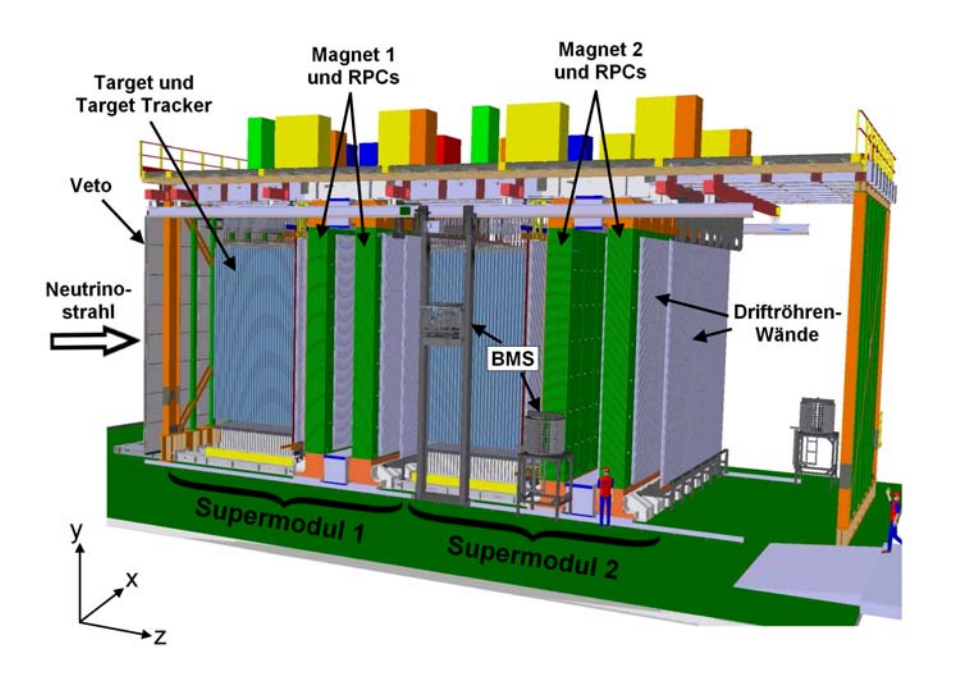

<span id="page-19-1"></span>Abbildung 3.2: Aufbau des OPERA-Detektors.

#### <span id="page-19-0"></span>3.2.2 Das Target

Das Target des OPERA-Detektors ist zusammengesetzt aus Blei-Emulsions-Quadern. Diese werden Emulsion Cloud Chambers<sup>[12](#page-19-2)</sup> (ECC) genannt. Ein ECC hat die Abmessungen  $127 \times 102 \times 75$  mm<sup>3</sup> und ist zusammengesetzt aus 56 1 mm dicken Bleiplatten und 57 Fotoemulsionslagen, die aus jeweils  $2\,44 \ \mu m$  dicken auf eine 205  $\mu$ m dicken Kunststoffplatte aufgetragenen Emulsionsschichten bestehen wie in Abbildung [3.3](#page-20-0) dargestellt. Das Blei und die Emulsionsschichten sind unter Vakuum mit Aluminium umwickelt und verschweißt. Auf der Ruckseite befindet ¨ sich außerhalb des Aluminiums ein weiteres Emulsionsdublett, das sogenannte Changeable Sheet, wie es in Abbildung [3.4](#page-20-1) zu sehen ist. Dieses wird als erstes auf Spuren überprüft, wenn der betreffende ECC auf in ihm stattgefundene Ereigninisse untersucht wird. Innerhalb des Detektors befinden sich die Bricks in einem Gerüst.

<span id="page-19-2"></span><sup>12</sup>Emulsion Cloud Chamber (engl.): Emulsionsnebelkammer

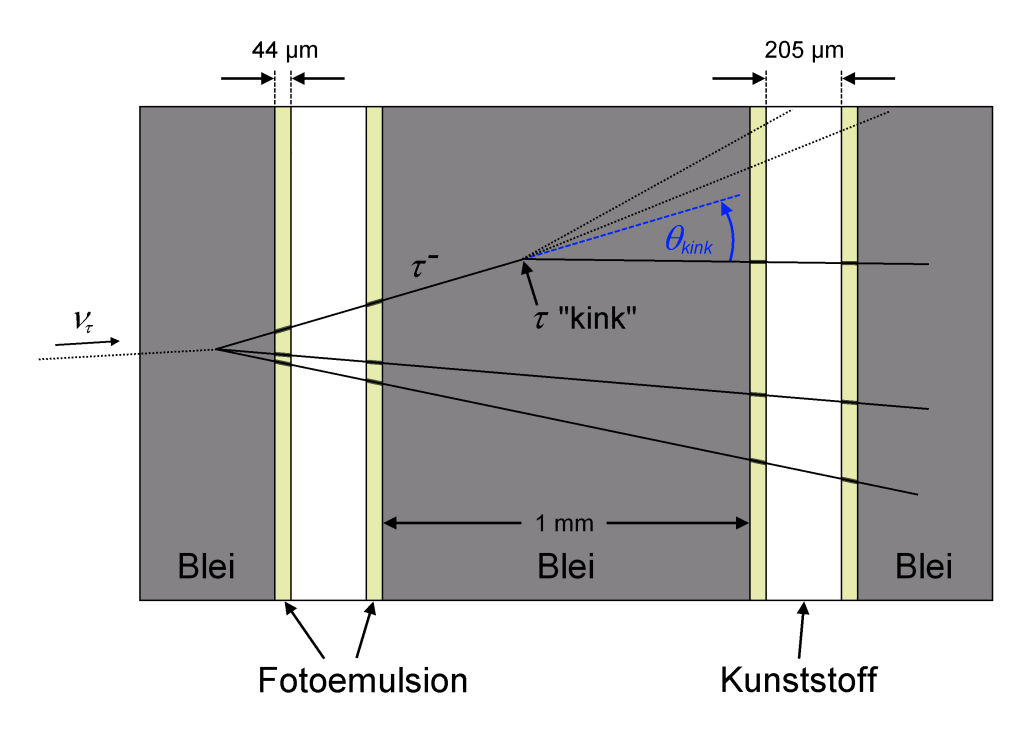

<span id="page-20-0"></span>Abbildung 3.3: Der Aufbau eines Bleibricks. Auch zu dargestellt ist der Zerfall eines Tau-Neutrinos und des daraus resultierenden Taus.

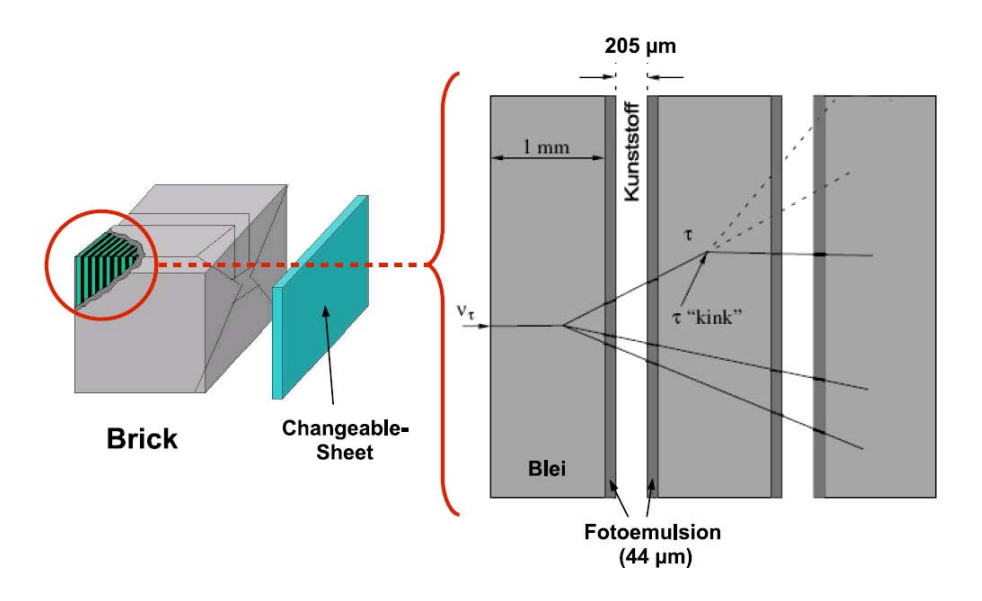

<span id="page-20-1"></span>Abbildung 3.4: Zusammensetzung des Bleibricks inklusive Changable Sheet.

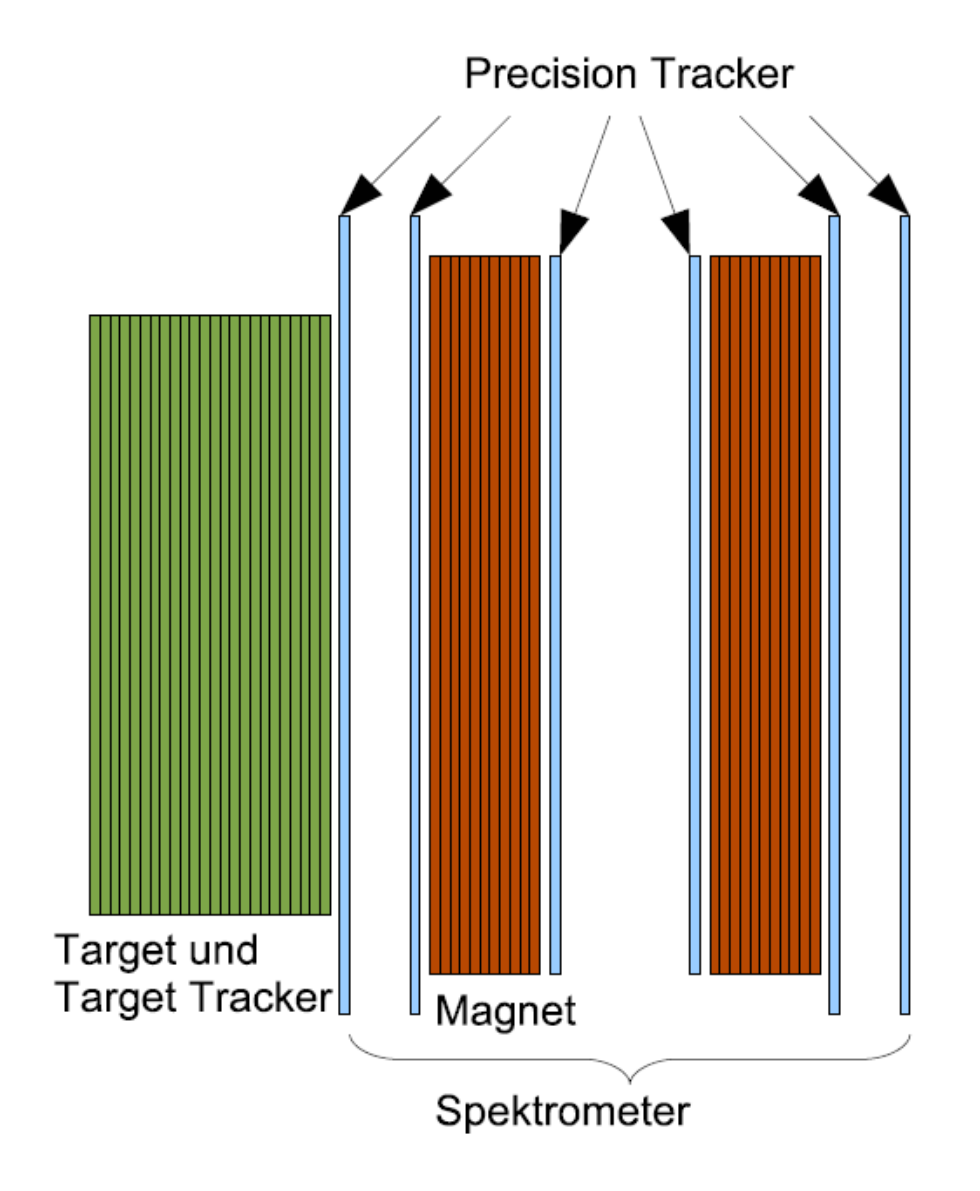

### <span id="page-21-0"></span>3.2.3 Das Myon-Spektrometer

<span id="page-21-1"></span>Abbildung 3.5: Eines der beiden Supermodule des OPERA-Detektors.

Das Myon-Spektrometer besteht aus dem High Precision Tracker (HPT) und den RPC<sup>[13](#page-21-2)</sup>- und XPC<sup>[14](#page-21-3)</sup>-Wänden, die als Trigger dienen. Der HPT wiederum besteht pro Supermodul, aus deren identischen zwei der OPERA-Detektor besteht, aus 6 Wänden, die aus jeweils 15 oder 17 Modulen bestehen. Die küzeren Wände sind die beiden, die sich innerhalb des Magneten befinden. Dies ist in Abbildung [3.5](#page-21-1) zu sehen. Dadurch dass die Magnetfeldlinien senkrecht zum Neutrinostrahl stehen, lässt sich mit dem HPT der Impuls und die Ladung der Reaktionsprodukte der Teilchen des Strahls erkennen.

<span id="page-21-2"></span><sup>13</sup>RPC: Resistive Plate Chamber (engl.): Widerstehende Plattenkammer

<span id="page-21-3"></span><sup>14</sup>XPC: Crossed RPC (engl.): gekreuzter RPC

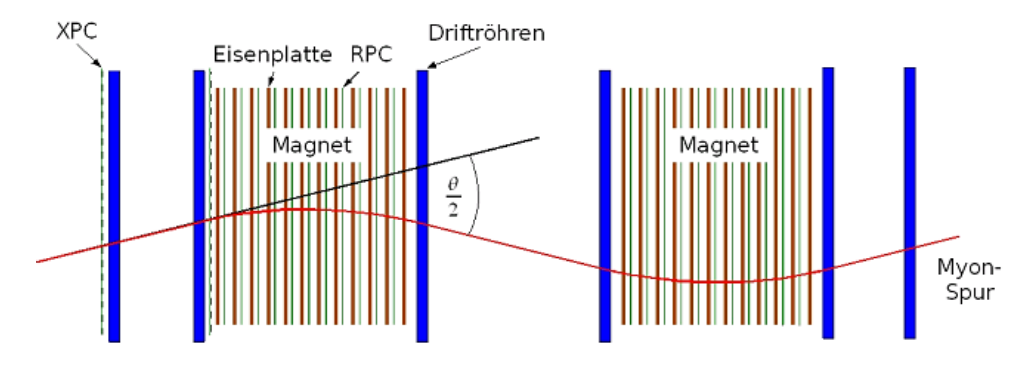

<span id="page-22-0"></span>Abbildung 3.6: Schaubild zur Impulsmessung.

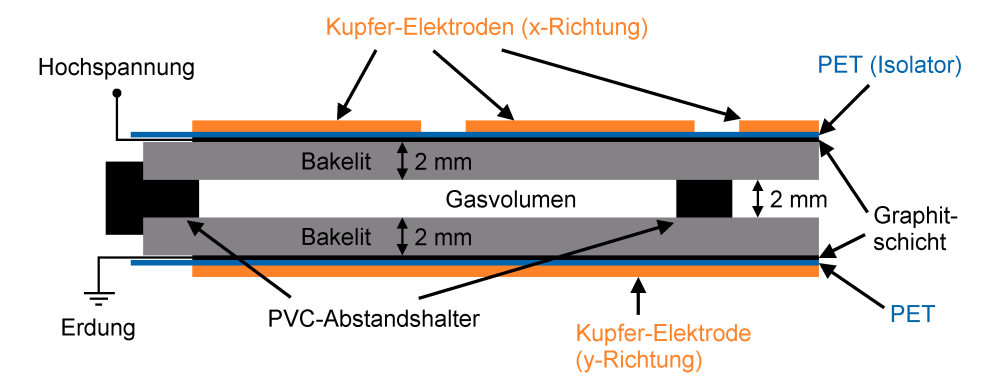

<span id="page-22-1"></span>Abbildung 3.7: Schematische Darstellung eines RPCs.

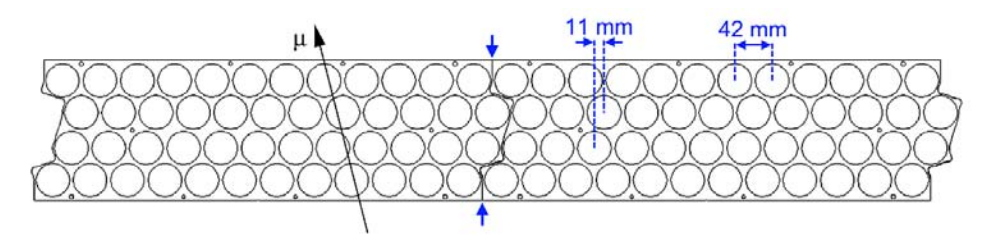

<span id="page-22-2"></span>Abbildung 3.8: Schematische Darstellung der PT Module.

#### <span id="page-23-0"></span>3.2.4 Der CNGS-Neutrinostrahl

Die Übergangswahrscheinlichkeit  $P_{\nu_\mu \to \nu_\tau}$  hängt von der Energie der Neutrinos und von der Länge der Strecke zwischen Entstehungs- und Beobachtungsort ab. In Abbildung [3.9](#page-23-1) sieht man, dass die Wahrscheinlichkeit für die Parameter, die für das OPERA-Experiment gelten, nicht im Maximum ist. Trotzdem hat man sich für diese Parameter entschieden, da ein größerer Abstand ein breiteres Auffächern des Strahls zur Folge hätte, womit der Gewinn durch eine höhere Übergangswahrscheinlichkeit negiert werden würde. Die Energie muss hingegen so hoch (17 GeV) sein, damit das Tau-Neutrino genug Energie hat, um das Tau zu erzeugen.

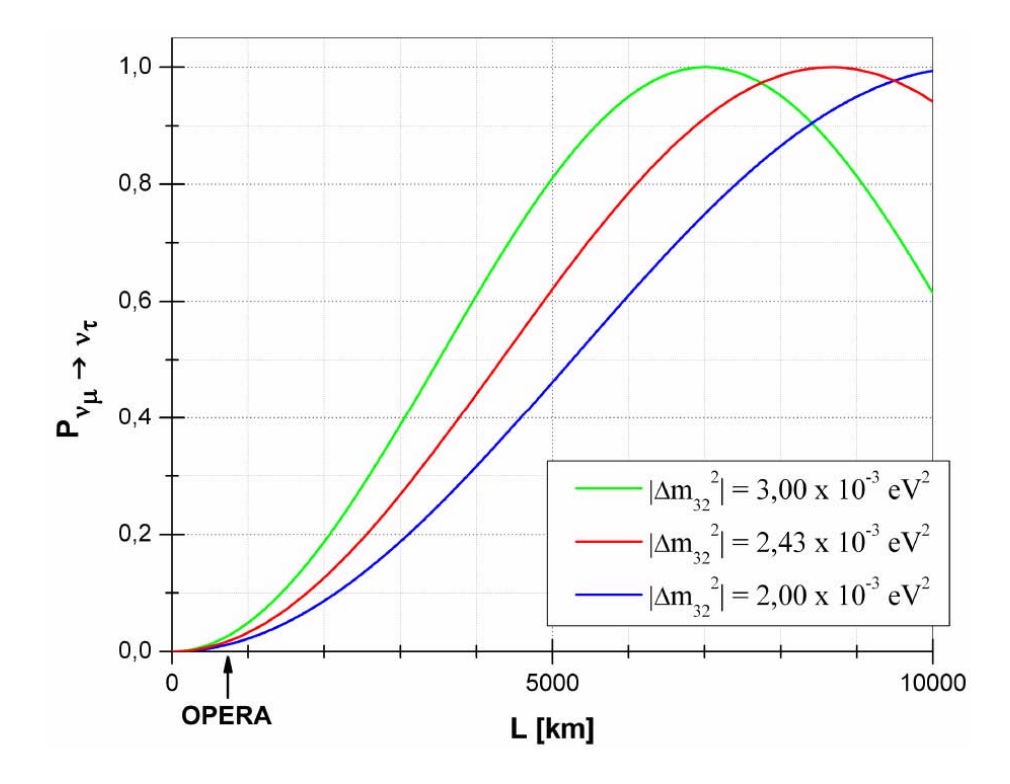

<span id="page-23-1"></span>Abbildung 3.9: Oszillationswahrscheinlichkeit für Neutrinos einer Energie von 17 Gev.

Für den  $\nu_{\tau}$ -Appearancenachweis benötigt man einen möglichst reinen  $\nu_{\mu}$ -Strahl, weil im Detektor nicht mehr zu unterscheiden ist, ob ein Tau-Neutrino erst im Strahl aus einem Myon-Neutrino entstanden ist oder bereits seit der Strahlerzeugung ist Strahl war. Dieser Strahl wird hergestellt, indem am CERN Protonen aus dem SPS-Beschleuniger mit einer Energie von 400 GeV auf das heliumgekühlte Graphit-Target des CNGS geschossen werden. Der unterirdische Aufbau des CNGS ist in Abbildung [3.10](#page-24-0) zu sehen. Der primäre Protonenstrahl ist bereits genau auf das LNGS ausgerichtet. Im Target wechselwirken die Protonen mit den Kohlenstoffkernen, sodass ein Sekundärstrahls aus positiven Pionen und Kaonen entsteht. Durch zwei magnetische Linsen werden die positiv geladenen Teilchen zu einem parallelen Strahl Richtung Gran Sasso fokussiert, w¨ahrend negativ geladene Teilchen aus dem Strahl gestreut werden. Nach den Linsen erstreckt sich der knapp 1 km lange evakuierte Zerfallstunnel, in dem ein Teil der Pionen und Kaonen zu Myonen zerfallen. An dessen Ende gibt es einen 2 kT schweren und 18 m langen Eisen- und Graphitblock, der bisher noch nicht zerfallene Pionen und Kaonen sowie Protonen, die nicht mit dem Graphit reagiert haben, absorbiert. Nun besteht der Strahl nur noch aus Myonen und Neutrinos, die aus den selben Teilchenzerfällen hervorgehen. Zur Bestimmung der Intensität, Ausdehnung und Richtung des Neutrinostrahls gibt es hinter dem Block zwei Myon-Detektoren im Abstand von 70 m. Diese Bauteile sind schamtisch in Abbildung [3.11](#page-25-0) dargestellt. Innerhalb von einigen hundert Metern Gesteins werden die Myonen dann auch absorbiert, sodass nach 732 km allein die Neutrinos mit einer Energie von im Mittel 17 GeV im LNGS ankommen. Der  $\nu_\mu$ -Anteil der Strahlteilchen liegt über 97%, insbesondere ist der  $\nu_{\tau}$ -Anteil zu vernachlässigen, siehe [\[Ope00\]](#page-69-3).

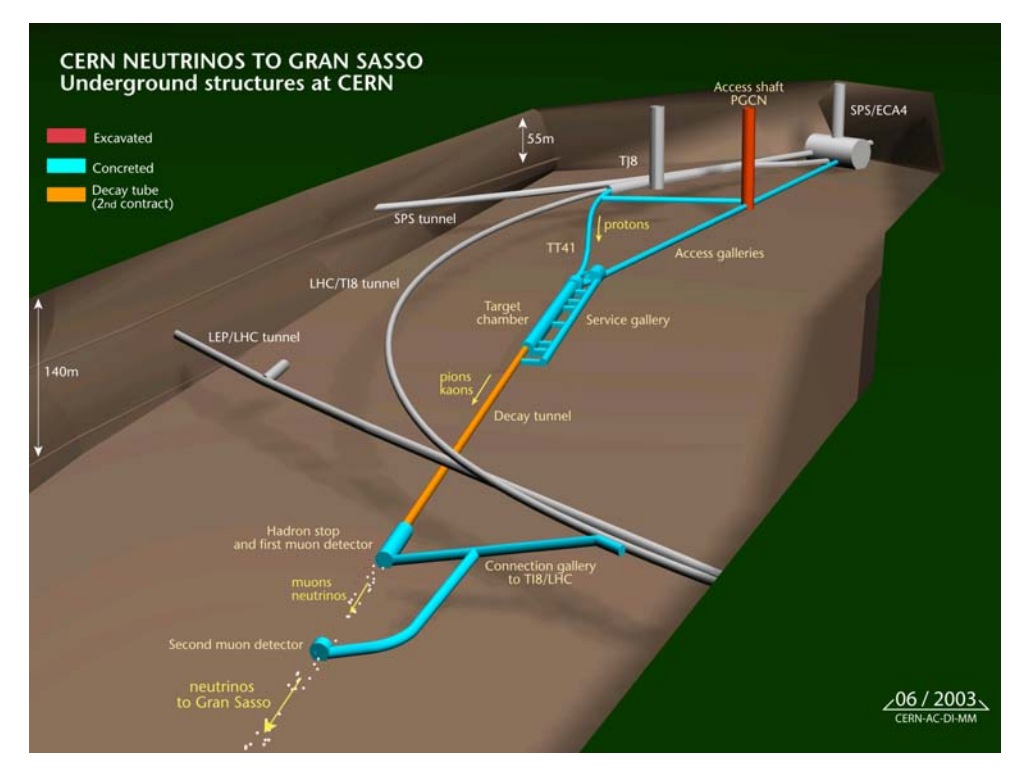

<span id="page-24-0"></span>Abbildung 3.10: Die unterirdischen Anlagen des CNGS.

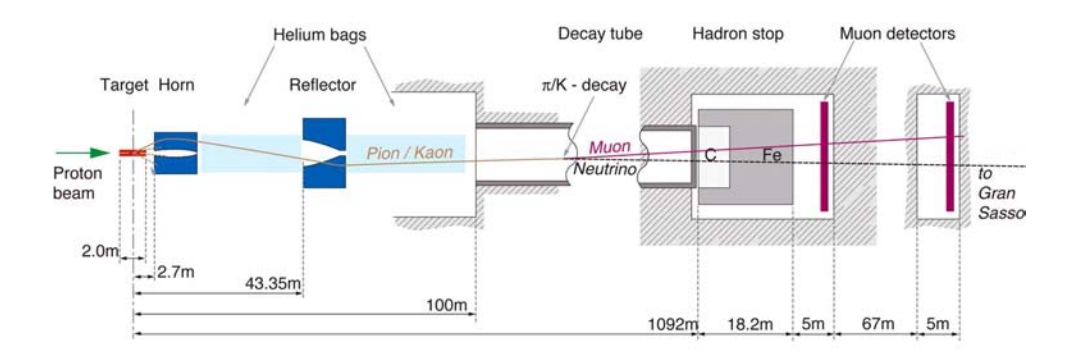

<span id="page-25-0"></span>Abbildung 3.11: Schematische Darstellung des CNGS.

# <span id="page-26-0"></span>Kapitel 4

# Der Kubikmeter Precision **Tracker**

In diesem Kapitel werden der Aufbau des Detektors und einige Eigenschaften der Driftröhren beschrieben, sowie die grundlegenen Funktionen erläutert. Zunächst wird die genaue Geometrie beschrieben. Anschließend wird der Einfluss der Position der Szintillatoren auf die gemessenen Spuren, das Rauschen und die Multiplizität besprochen. Am Ende des Kapitels wird ausführlich auf die Rekonstruktion der Spuren eingegangen.

### <span id="page-26-1"></span>4.1 Aufbau des Detektors

Der Detektor ist im Labor 010, Gebäude 62 auf dem DESY-Gelände in Hamburg-Bahrenfeld fest installiert. Der sensitive Teil des Detektors besteht aus 182 jeweils 1 m langen Röhren, die in vier Modulen zusammengefasst sind. Dabei bilden jeweils 48 Röhren ein Modul. In einem Modul sind die Röhren jeweils in vier Zeilen angeordnet, sodass sich in jeder Zeile zwölf Röhren befinden. In der Nullstellung des Detektors sind alle Röhren waagerecht. Die Module sind so montiert, dass sich jeweils zwei neben einander befinden. Die darüberliegenden sind gegen die beiden darunter immer um 90◦ um die Lotrechte rotiert, siehe Abbildung [4.1.](#page-27-0) In einer weiteren Ausbaustufe wurden später vier weitere Module hinzugefügt.

Oberhalb und unterhalb der Röhren befindet sich jeweils ein Szintillator mit Photo Multiplier<sup>[1](#page-26-2)</sup>, die zusammen den Trigger<sup>[2](#page-26-3)</sup> bilden. Zwischen dem unteren Szintillator und den unteren Modulen befindet sich eine Lage Blei, die dafür sorgt, dass nur hochenergetische Teilchen von beiden Szintillatoren registriert werden. Die zurzeit benutzten Szintillatoren sind noch vorläufig und werden zu einem späteren Zeitpunkt durch fest installierte ersetzt werden. Dann wird der

<span id="page-26-2"></span> $\frac{1}{\varphi\omega\tau o\varsigma}$  multiplier (griech., engl.): Lichtvervielfältiger

<span id="page-26-3"></span><sup>&</sup>lt;sup>2</sup>trigger (engl.): Auslöser

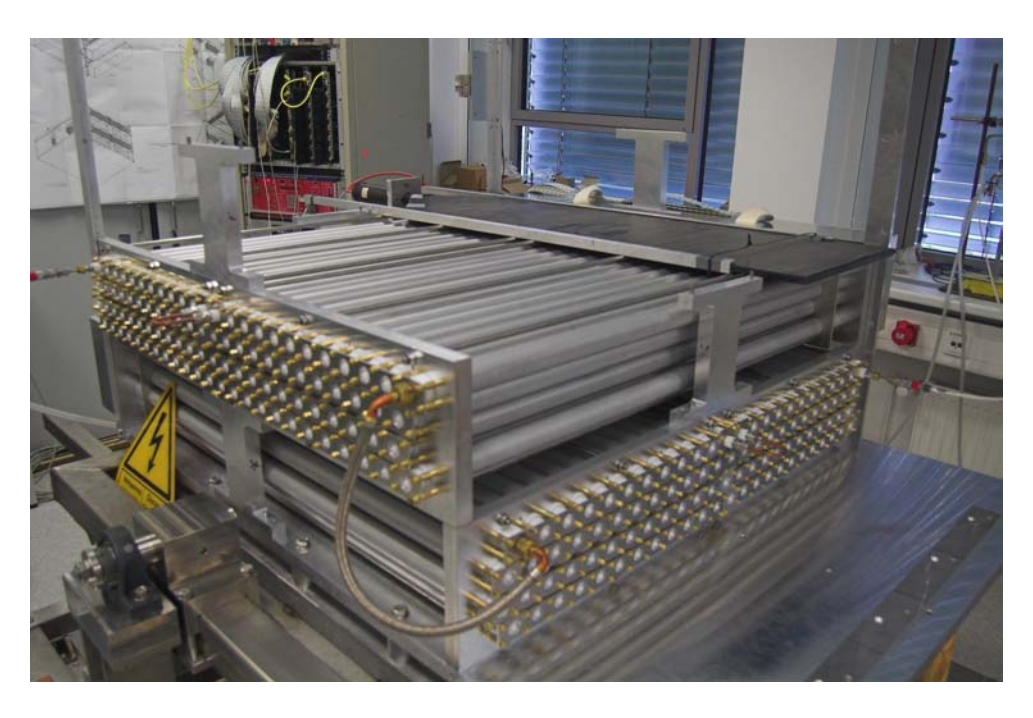

Abbildung 4.1: Der sensitive Teil des Detektors. Hier zu erkennen sind die vier Module und der obere Szintillator

<span id="page-27-0"></span>Aufbau als solches auch dreh- und kippbar sein. Dies ist er jetzt durch die Art der Montage der Szintillatoren und durch weitere fehlende strukturelle Elemente noch nicht.

Neben dem Detektor befindet sich ein Rack<sup>[3](#page-27-1)</sup>, siehe Abbildung [4.2.](#page-29-0) Von dort aus werden die R¨ohren und die Photo Multiplier mit Hochspannung und die restlichen elektronischen Teile mit Niedrigspannung versorgt. Zu einem zukunftigen ¨ Zeitpunkt wird von da aus auch der Gasfluss durch die Röhren überwacht und gesteuert werden. Jetzt geschieht das noch uber ein separates Flussmeter neben ¨ dem Detektor. Die Gasmischung (siehe Abschnitt [3.1\)](#page-16-1) kommt aus einer frei stehenden Flasche und strömt mit 4 l pro Stunde durch die Röhren. Diese Flasche wird später in einem speziellen Gasschrank neben dem Rack stehen.

An den Enden der Röhren befinden sich neben der Hochspannungsversorung für die Drähte durch die sogenannten HV-Boards Boards mit Diskriminatoren und Vorverstärkern, die den Strom vom Draht verstärken und ihn, sollte er stark genug sein, über Flachbandkabel weiter an die TDC-Boards leiten. Diese werden pre- $amps<sup>4</sup>$  $amps<sup>4</sup>$  $amps<sup>4</sup>$  genannt. Es gibt ein TDC-Board für jeweils zwei nebeneinander liegende Module. Die TDC-Boards befinden sich zusammen mit den OSUBs, von denen es auch jeweils eines fur zwei nebeneinander liegende Module gibt, und dem Trigger- ¨ Board im sogenannten TDC-Crate<sup>[5](#page-27-3)</sup> im Rack, siehe Abbildung [4.2.](#page-29-0)

<span id="page-27-1"></span> $3$ rack engl.: Rahmen, Gehäuse

<span id="page-27-2"></span> $^{4}$ pre amplifier (engl.): Vorverstärker

<span id="page-27-3"></span><sup>5</sup> crate (engl.): Kiste

Gleichzeitig befindet sich im Rack ein Logik-Crate. Dort werden die Signale der Photo Multiplier verarbeitet. Die geschieht, indem zuerst in einem Diskriminatorbauteil das Hintergrundrauschen logisch null und das eigentliche Signal logisch eins gesetzt wird. Diese Signale werden nun an einem sogenannten Gate Generator<sup>[6](#page-28-0)</sup> so geformt, dass gleichzeitig eintreffende Signale vom Trigger-Board, an das die Signale weitergegeben werden, als gleichzeitig erkannt werden. Bei gleichzeitig eintreffenden Signalen sendet das Trigger-Board ein Stop-Signal an die TDC-Boards, siehe Abschnitt [3.1.](#page-16-1) Zusätzlich werden die Triggersignale zur schnellen Kontrolle an Counter[7](#page-28-1) weitergegeben, die sich ebenfalls im Logik-Crate befinden, siehe Abbildung [4.2.](#page-29-0)

Außerdem befindet sich in dem Labor ein Rechner, der während eines Runs die von den TDC-Boards gesendeten Zeitdaten speichert. Zudem lässt sich über ihn auf die OSUBs und das Trigger-Board zugreifen, um so zum Beispiel Anderungen ¨ an der Diskriminatorschwelle vorzunehmen oder Testpulse zu senden.

<span id="page-28-0"></span> ${}^6$ Gate (engl.): Tor

<span id="page-28-1"></span> $7$ Counter (engl.): Zähler

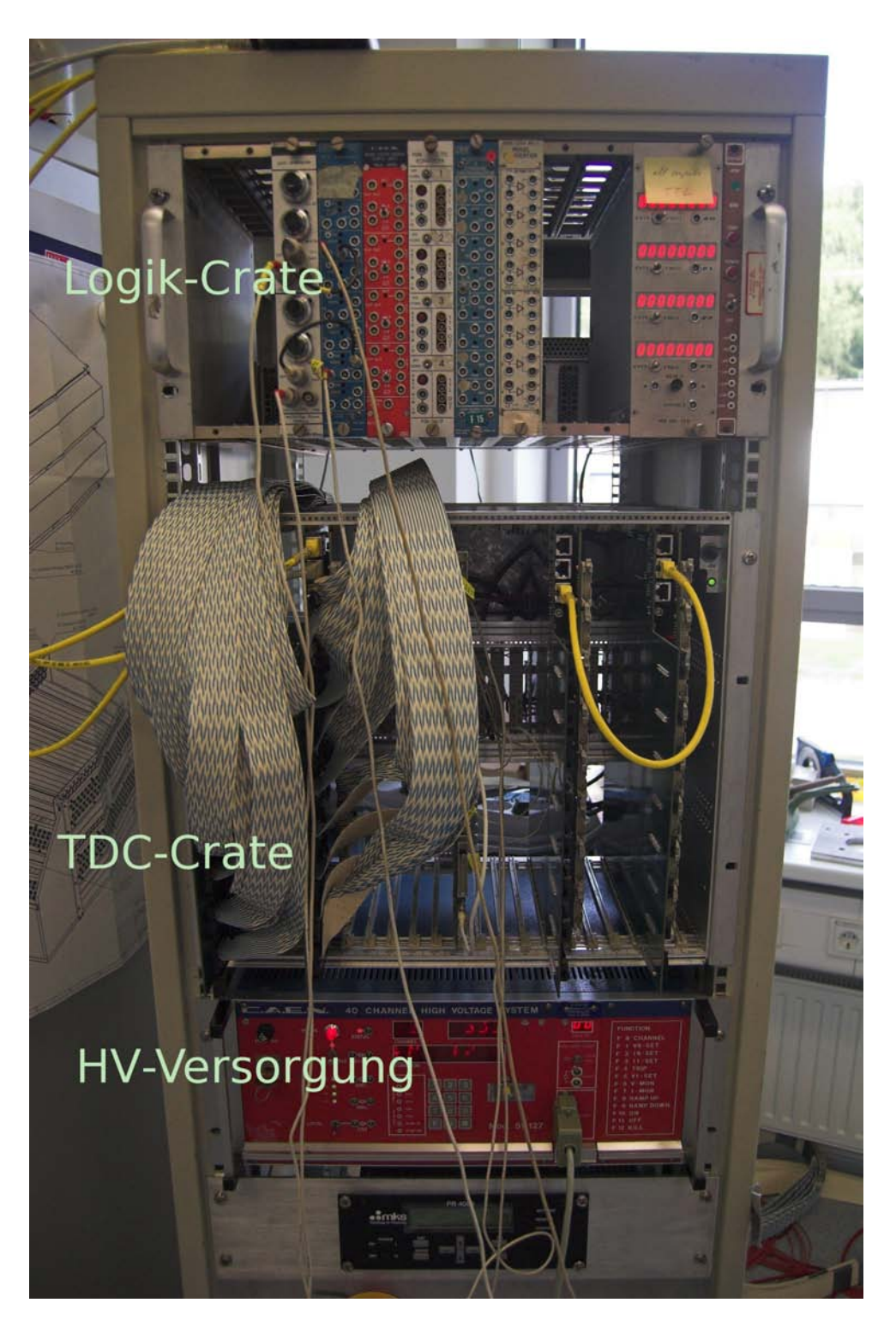

<span id="page-29-0"></span>Abbildung 4.2: Das Rack. Gut zu erkennen sind hier das Logik-Crate (oben) mit den Einschuben Gate Generator und Diskriminator ¨ (von links) und dem Counter (rechts), das TDC-Crate (mitte) mit dem Trigger-Board in der Mitte, zwei verkabelten Paaren aus OSUB und TDC-Board links und zwei hier noch unverkabelten Paaren rechts, sowie die Hochspannungsversorgung unten.

### <span id="page-30-0"></span>4.2 Eigenschaften der Driftröhren

In diesem Abschnitt werden einige Eigenschaften der Driftröhren beschrieben, darunter das Rauschen und die Multiplizität.

### <span id="page-30-1"></span>4.2.1 Das Zusammenspiel von der Lage der Szintillatoren und der Röhren

Dadurch, dass die vorläufigen Szintillatoren nicht die quadratische Form des Detektors, sondern eine längliche Form haben, ergeben sich einige interessante Effekte in der Zusammenarbeit von Trigger und Röhren. Die Röhren der unteren beiden Module liegen parallel zu den Szintillatoren, sodass sie entweder ganz zwischen den beiden Szintillatoren liegen oder ganz daneben. Ein Spurdurchgang wird nur dann als Ereignis registriert, wenn die Spur durch beide Szintillatoren geht. Wenn also eine Röhre, die nicht zwischen den beiden Szintillatoren liegt, ein Signal liefert, ist davon auszugehen, dass es nicht von dem Teilchen, das getriggert hat, stammt. Das kann bedeuten, dass der Kanal in dem Fall rauscht beziehungsweise dass es zu Crosstalk[8](#page-30-2) kommt, oder dass gleichzeitig ein weiteres Teilchen den Detektor duchquert, zum Beispiel als Teil eines Schauers. Dieses Verhalten ist in der Abbildung [4.3](#page-31-0) sehr gut zu erkennen. Auf dem Bild dargestellt ist die Anzahl der Treffer während des Runs sortiert nach Röhren, wobei ein Modul von 1 bis 48 ud das andere von 49 bis 96 geht. Die meisten Treffer haben erwartungsgemäß die Röhren des Moduls, das sich zum größeren Teil zwischen den Szintillatoren befindet. Die vier deutlichen Maxima entsprechen den Röhren, die in jeder Zeile in der Mitte zwischen den Szintillatoren sind.

Anders verhält sich das bei den Modulen des zweiten TDC-Boards, siehe Abbildung [4.4.](#page-31-1) Hier ist zum Einen zu bemerken, dass während des Runs ein Hochspannungskanal keine Spannung lieferte, sodass jeweils eine Zeile der beiden Module des TDC-Boards keine Signale geben konnten. Für die übrigen Röhren hätte man eigentlich eine ungefähre Gleichverteilung der Treffer erwartet mit leichten Maxima in den mittleren Röhren, da sie alle zum gleichen Teil zwischen den beiden Szintillatoren liegen. Stattdessen sieht man jedoch, dass die Röhren, die direkt am Photo Multiplier sind (rechts), sehr viele Treffer meldeten, und dass die Zahl der Treffer pro Röhre sehr schnell abnimmt, je weiter die Röhre vom Photo Multiplier entfernt ist. Dies kann als Hinweis darauf gewertet werden, dass die Szintillatoren trube geworden sind, dass sich also Licht, das beim ¨ Teilchendurchgang entsteht, nicht ungehindert im ganzen Szintillator ausbreiten kann, sondern nur noch den Lichtleiter erreicht und so den Photo Multiplier, wenn der Teilchendurchgang nicht weit vom Lichtleiter entfernt stattgefunden hat.

<span id="page-30-2"></span> ${}^{8}$ Crosstalk (enlg.): Übersprechen

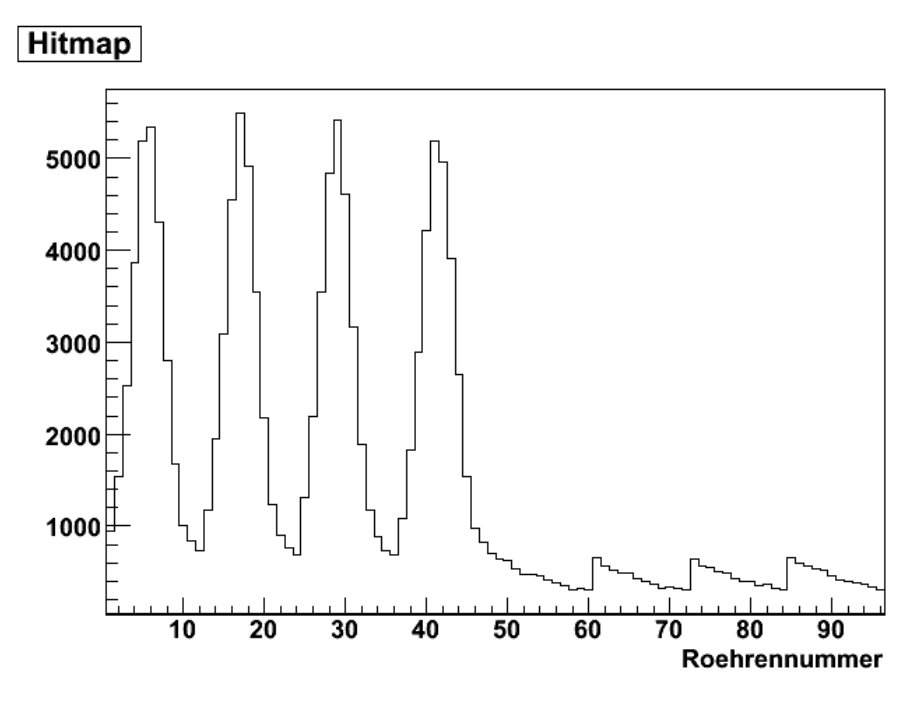

<span id="page-31-0"></span>Abbildung 4.3: Die Hitmap eines Runs (1. TDC-Board)

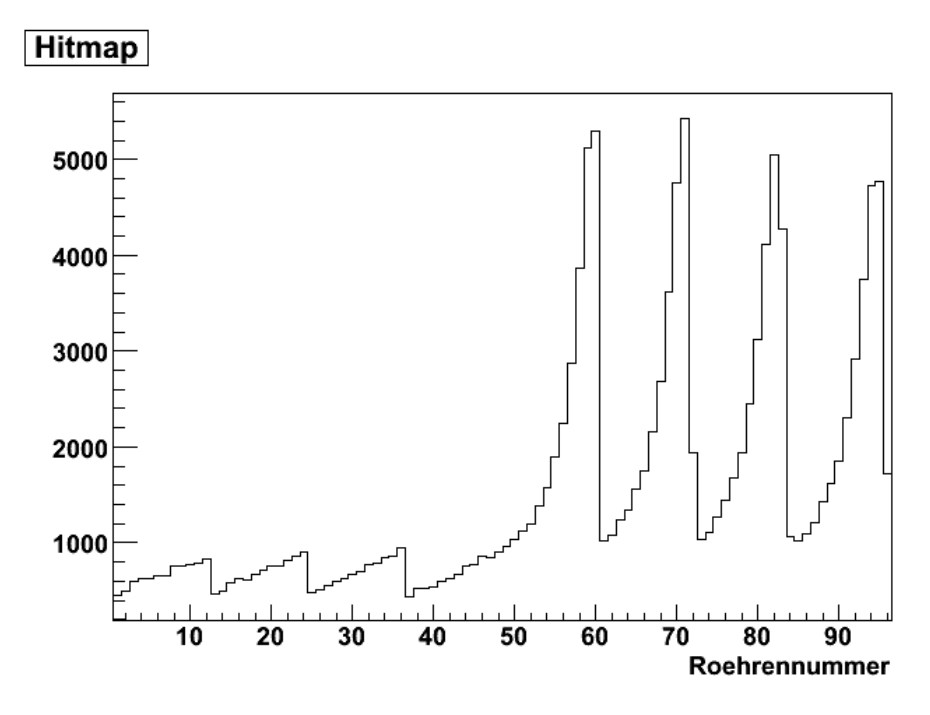

<span id="page-31-1"></span>Abbildung 4.4: Die Hitmap eines Runs (2. TDC-Board)

#### <span id="page-32-0"></span>4.2.2 Rauschen

Um sichergehen zu können, dass Strompulse von den Drähten tatsächlich durch passierende Teilchen verursacht wurden, ist es notwendig, zuvor den Detektor einmal auf sein Rauschen zu untersuchen. Dazu wurden ohne Hochspannung auf den Drähten manuell Triggerboard-Testpulse gesendet. Das heißt, dass das Triggerboard Stop-Signale an die TDC-Boards gegeben hat, ohne dass es ein Signal von den Photo Multipliern erhalten hätte. Um zu verhindern, dass ein zufälliges Rauschen auf den Drähten als Signal weitergegeben wird, setzt man über die OSUBs sogenannte Diskriminatorschwellen fest. Wenn der Strom vom Draht unterhalb dieser Schwelle liegt, wird er ignoriert, wenn er darüber liegt, wird er als Signal weitergegeben. Um zu wissen, wie hoch man die Schwelle sinnvollerweise setzt, stellt man verschiedene Diskriminatorschwellen ein, und sendet jeweils Stop-Signale über das Triggerboard an die TDC-Boards. Man benutzt manuelle Stop-Signal, also Testpulse und lässt nicht die Szintillatoren triggern, um zu vermeiden, dass das untersuchte Rauschen etwas mit kosmischen Teilchen in den Röhren zu tun hat. Das Rauschen ist in den Abbildungen [4.5](#page-32-1) und [4.6](#page-33-1) dargestellt. Es ist ersichtlich, dass es innerhalbt der ersten  $20 \text{ mV}$  stark nachlässt und sich dann schnell der null nähert. Aber auch bei 50 mV ist es noch nicht null, sondern erst bei 75 mV.

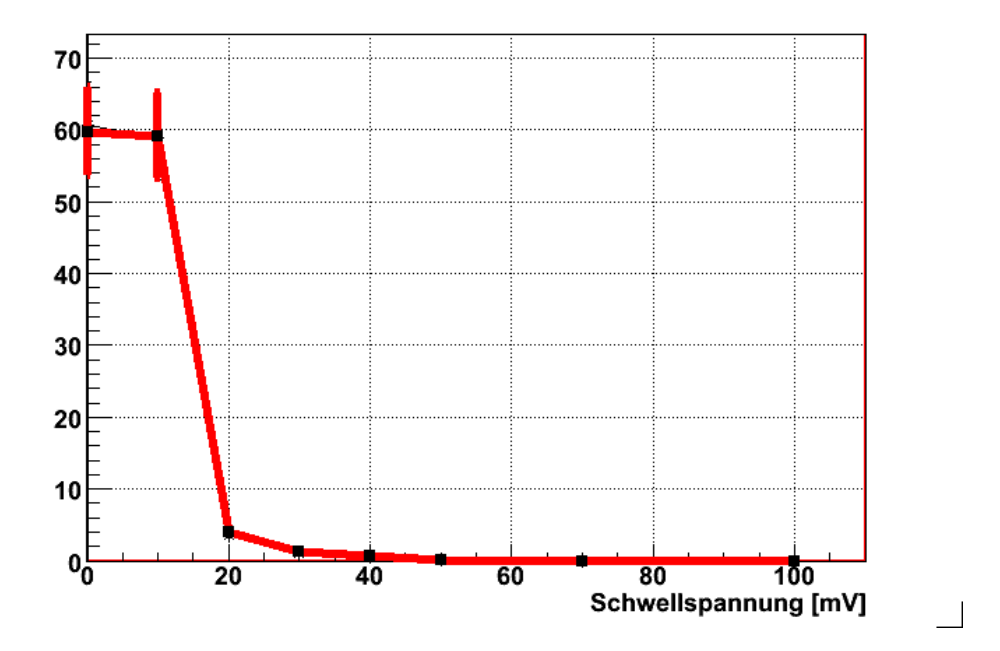

<span id="page-32-1"></span>Abbildung 4.5: Das Rauschen des Signals der Röhren in Abhängigkeit von der Diskriminatorschwelle bei ausgeschalteter Hochspannung (schwarzer dünner Graph) und bei einer Anodenspannung von 100 V (roter dicker Graph).

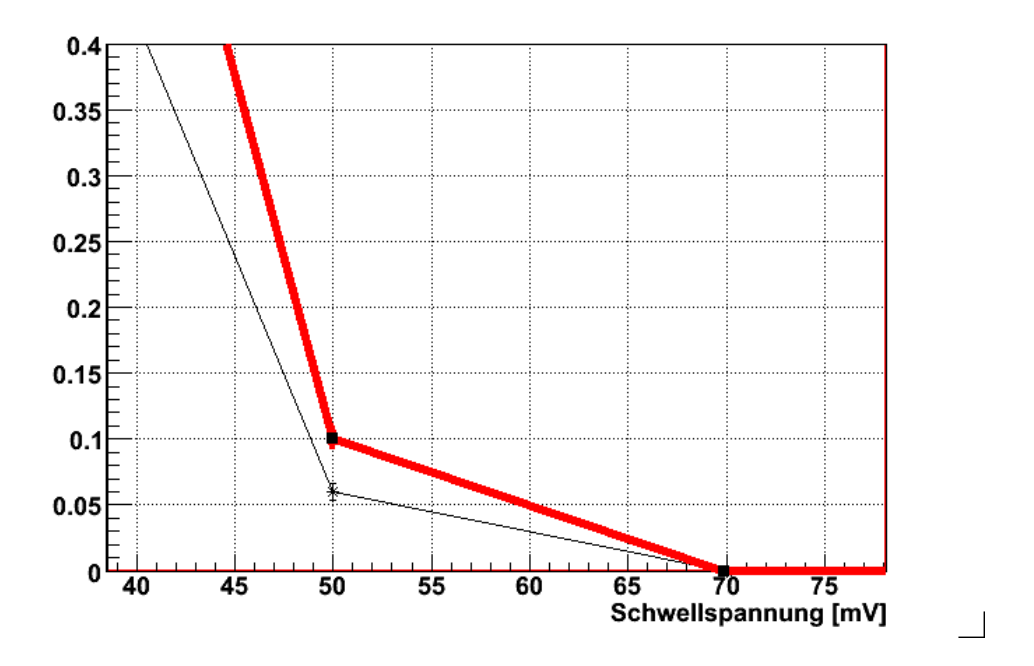

<span id="page-33-1"></span>Abbildung 4.6: Das Rauschen des Signals der Röhren in Abhängigkeit von der Diskriminatorschwelle bei ausgeschalteter Hochspannung (schwarzer dünner Graph) und bei einer Anodenspannung von 100 V (roter dicker Graph) (Detail).

#### <span id="page-33-0"></span>4.2.3 Multiplizität

Die Anzahl der Driftröhren, die bei einem Triggerereignis ein Signal liefern, nennt man Multiplizität. Man erwartet dadurch, dass pro TDC vier Zeilen von Röhren ubereinander liegen, eine Multiplizität von vier. Sie kann geringer ausfallen, dadurch dass die Teilchenspur in einer der Zeilen durch die Lücke zwischen zwei Röhren verläuft.

Höher könnte sie ausfallen, falls es möglich wäre, dass in einer der Zeilen mehr als eine Röhre getroffen wird. Dies kann offensichtlich nur bis zu einem bestimmten Winkel  $\alpha$ , unter dem die Teilchen auf den Detektor treffen, passieren. Da der Abstand zweier benachbarter Röhren 42 mm beträgt, und der Innenradius der Röhren 18, 15 mm, kann man mit Hilfe von Abbildung [4.7](#page-35-0) erkennen, dass gilt:

$$
\alpha = \arccos \frac{18,15}{21} = 30,2^{\circ}
$$
 (4.1)

Die Szintillatoren sind jeweils 380 mm breit. In der Phase mit vier Modulen ist der vertikale Abstand der Szintillatoren 580 mm. Das heißt, dass eine Teilchenspur, die senkrecht zu den Szintillatoren verläuft, maximal einen Polarwinkel von 33, 2° haben darf, um noch von beiden Szintillatoren wahrgenommen zu werden. Damit ist es also in dieser Zusammenstellung durchaus moeglich, dass ein Teilchen beim Detektordurchgang auch in den Modulen deren Röhren parallel zum Szintillator verlaufen Treffer in fünf Röhren erzielt. Anders sieht das aus, wenn alle acht Module montiert sind. Dann liegt nämlich der obere Szintillator 980 mm oberhalb des unteren. In den Abbildungen [4.8](#page-36-0) und [4.9](#page-36-1) sind für beide TDC-Boards Treffer pro Event aufgetragen.

Wenn die Multiplizität größer als erwartet ist, sind einige der Signale nicht direkt auf den Teilchendurchgang zurückzuführen. Diese würden so die Rekonstruktion der Spur erschweren. Crosstalk zwischen benachbarten Kanälen kann eine Ursache für solche Störungen sein [\[Sew06\]](#page-70-0). Wenn die Multiplizität kleiner als erwartet ist, haben nicht alle getroffenen Driftröhren ein Signal geliefert. Hier kann die Ursache zum Beispiel eine zu geringe Gasverstärkung durch zu geringe Hochspannung auf dem Draht sein. Ein anderer möglicher Grund wäre eine zu hoch gesetzte Diskriminatorschwelle. Durch diese würde das Registrieren von schwächeren Signalen verhindert werden. Anhand der Multiplizität lassen sich also geeignete Betriebsparameter erkennen. Die Multiplizitäten ist in den Abbildungen [4.10](#page-37-0) und [4.11](#page-37-1) dargestellt.

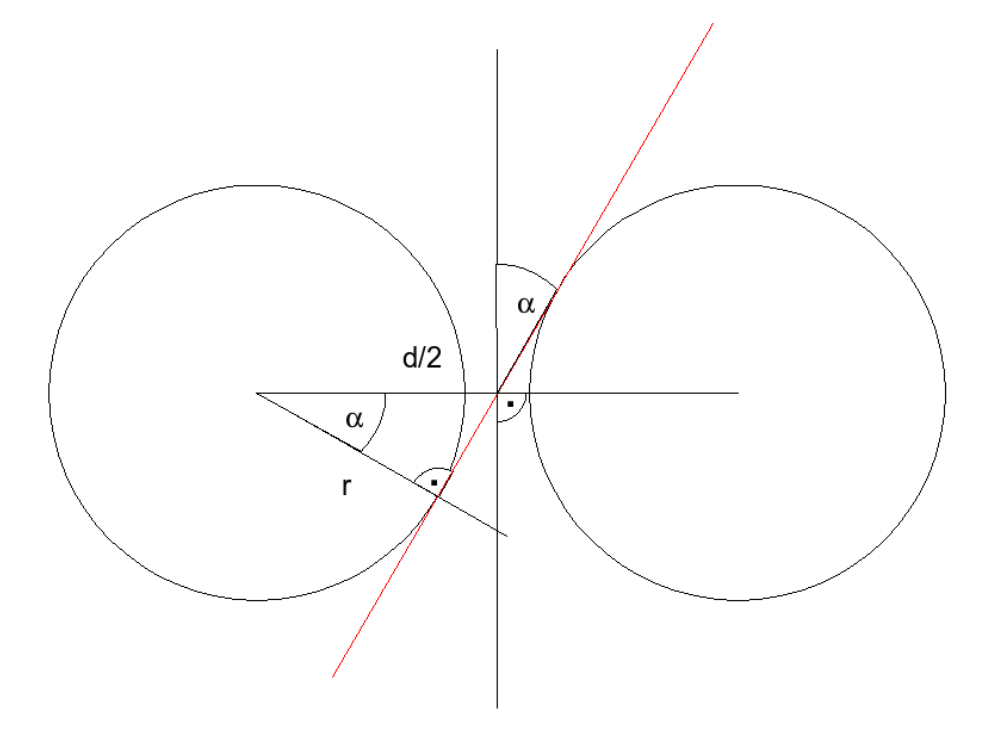

<span id="page-35-0"></span>Abbildung 4.7: Die rot eingezeichnete Teilchenspur berührt gerade noch beide benachbarten Röhren. Mit dem Innenradius der Röhren  $a = 18, 15$  mm und dem halben Abstand zweier benachbarter Röhren  $d/2 = 21$  mm erhält man, dass der Winkel der Spur gegen die Lotrechte maximal  $\alpha = 30, 2^{\circ}$  betragen darf.
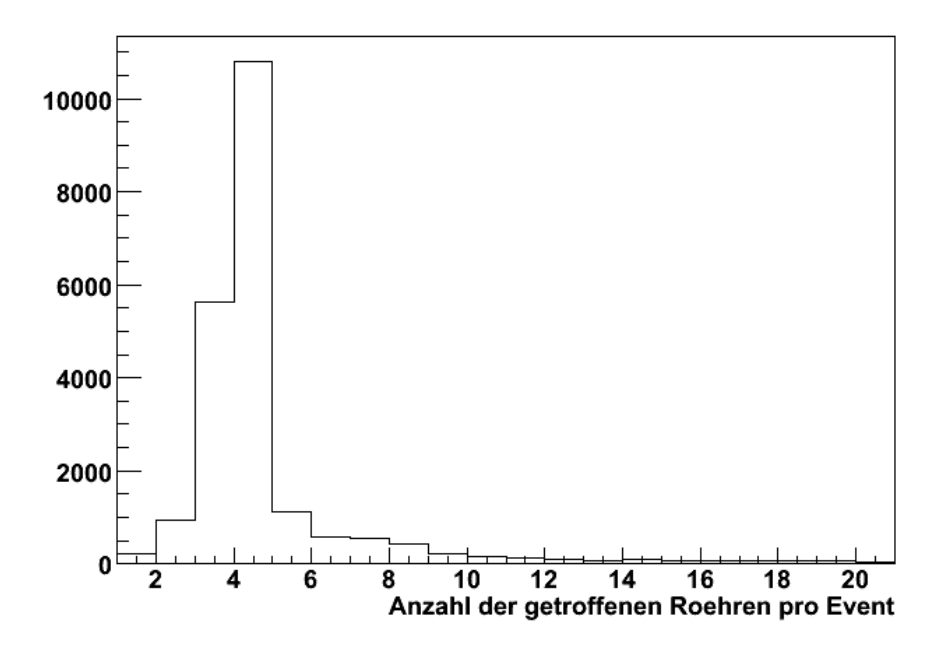

Abbildung 4.8: Die Hits pro Event w¨ahrend eines Runs (1. TDC-Board)

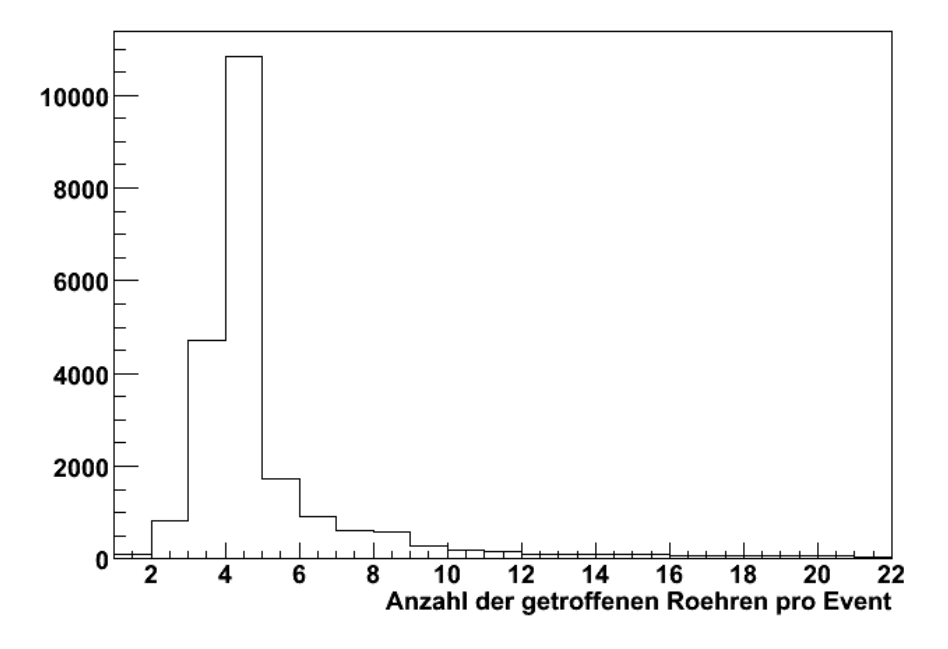

Abbildung 4.9: Die Hits pro Event w¨ahrend eines Runs (2. TDC-Board)

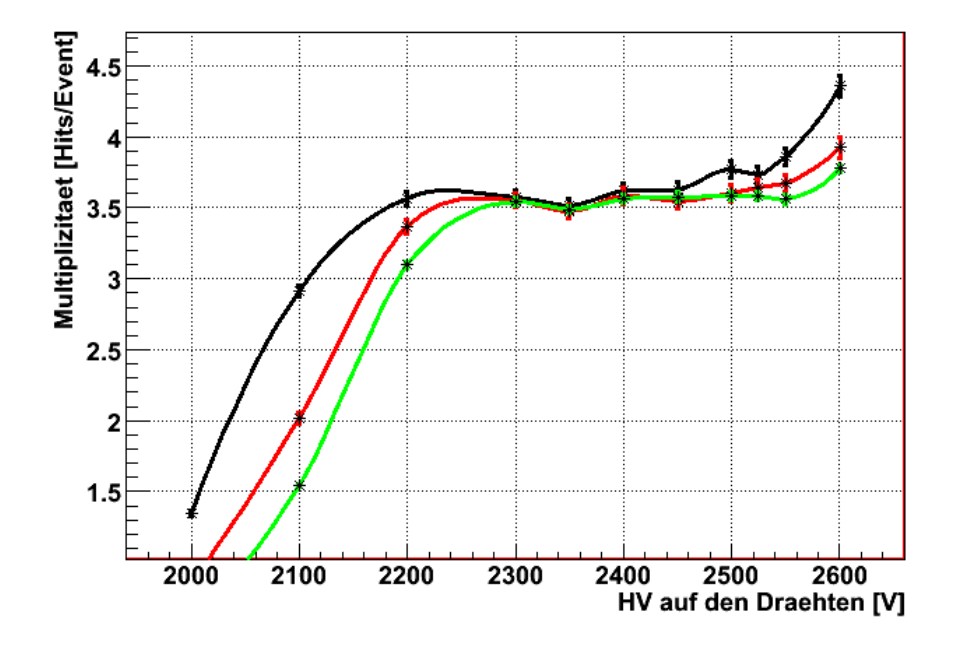

<span id="page-37-0"></span>Abbildung 4.10: Die Multiplizität der unteren beiden Module in Abhängigkeit von der Anodenspannung für drei verschiedene Diskriminatorschwellen (schwarz: 50 mV, rot: 75 mV, grün:  $100mV$ )

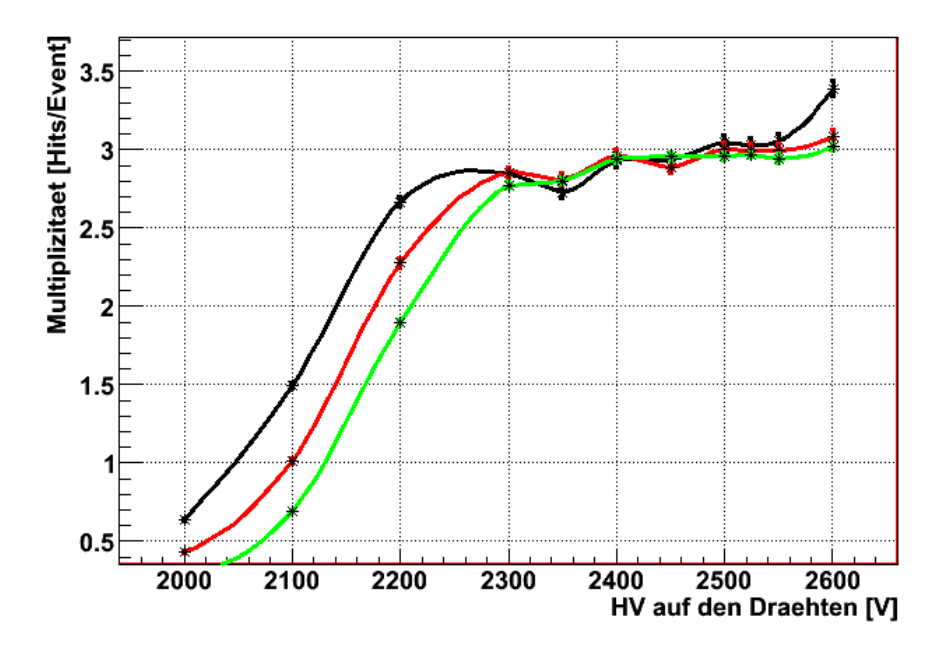

<span id="page-37-1"></span>Abbildung 4.11: Die Multiplizität der oberen beiden Module in Abhängigkeit von der Anodenspannung für drei verschiedene Diskriminatorschwellen (schwarz: 50 mV, rot: 75 mV, grün:  $100mV$ )

## <span id="page-38-1"></span>4.3 Rekonstruktion der Spuren

Um von den Zeitdaten, die die Driftröhren liefern, zu einer Spur zu kommen. müssen zunächst diese Zeitdaten in Abstandsinformationen umgerechnet werden. Dies geschieht mit Hilfe der Driftzeit-Ort-Beziehung. Sobald man dann weiß in welchem Abstand vom Draht das Teilchen mindestens vier Röhren passiert hat, wird vom Rekonstruktionsprogramm für jede der vier möglichen Tangenten, die in Abbildung [4.12](#page-38-0) eingezeichnet sind, beider äußeren getroffenen Röhren eines Moduls die Differenz zwischen dem gemessenen Abstand zum Draht und dem senkrechten Abstand zum Draht der jeweiligen Tangente bestimmt. Anschließend wird für jede der möglichen Spuren der Ausdruck  $\chi^2$  gebildet, der gleich der Summe der mit den Drahtauflösungen  $\sigma$  Quadrate der angesprochenden Differenzen ist.

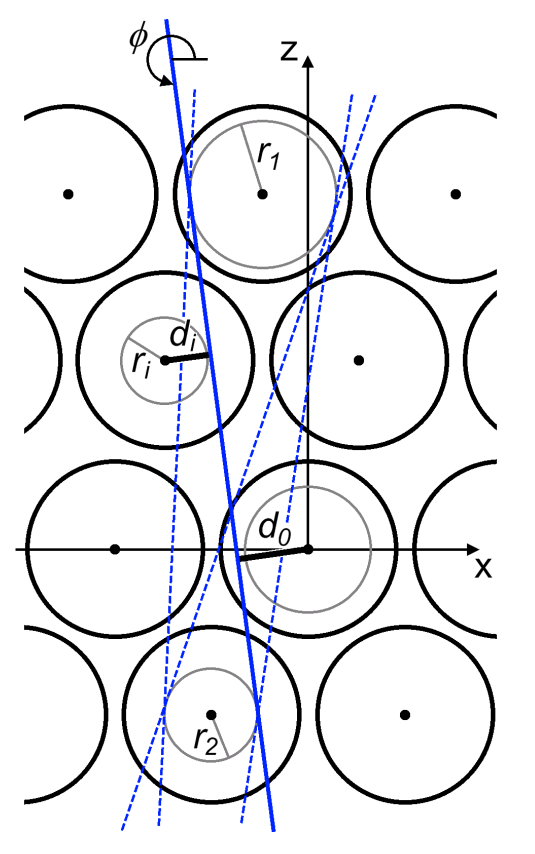

<span id="page-38-0"></span>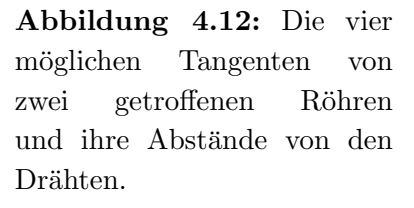

Die Anpassung der Teilchenspur erfolgt dann iterativ durch Variation des Abstandes der Spur von einem zuvor festgelegten Draht und des Winkels der Spur gegen die Horizontale. Ziel der Iteration ist, dass  $\chi^2$  minimal wird. Sollte sich eine der Driftröhren ein  $\chi^2_i$  von mehr als 9 erhalten, wird sie für die folgenden Iterationen aus der Betrachtung herausgenommen. Dann nämlich wäre ihr Driftkreis nicht mehr in dem 3σ-Bereich der rekonstruierten Spur zu finden.

Ausfuhrlicheres zum Thema Spurrekonstruktion und Driftzeit-Ort-Beziehung ¨ ist in [\[Len07\]](#page-69-0) zu finden. Eine Herleitung der Spuranpassung findet sich in [\[Zim99\]](#page-70-0)

<span id="page-39-0"></span>und [\[Zim07\]](#page-70-1).

# Kapitel 5 Inbetriebnahme

In diesem Kapitel wird die gesamte Inbetriebnahmephase des Kubikmeter-Teststandes beschrieben. Zunächst wird auf die Konstruktion der Module eingegangen. Die Verdrahtung erfolgte auch im Rahmen dieser Diplomarbeit. Im zweiten Abschnitt werden erste Funktionstest und die Herausforderungen während der ersten Betriebsphase vorgestellt. Neben Test einzelner Komponenten wie der Hochspannung oder der TDC-Boards sowie ersten Tests der Kanäle mittels Testpulsen werden die ersten Daten kosmischer Teilchen mit dem Kubikmeterteststand aufgezeigt.

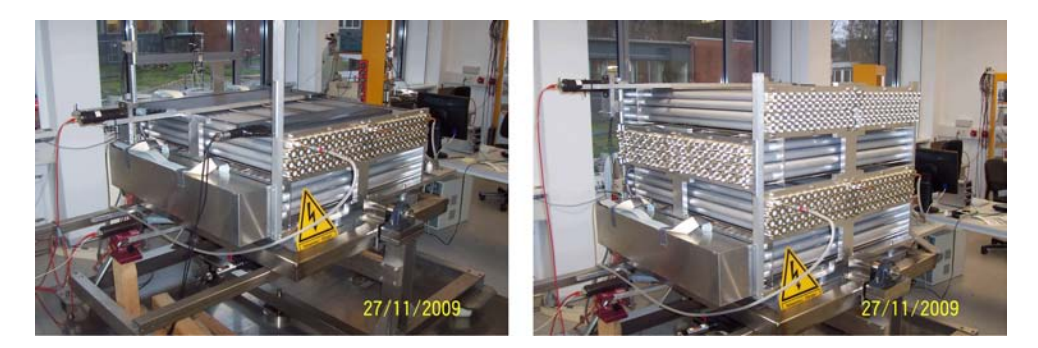

Abbildung 5.1: Der Detektor vor (links) und nach (rechts) dem Ausbau von vier auf acht Module. Bevor die neuen Module auf die alten gehoben werden konnten, musste der Szintillator herunter genommen werden. Während die HV- und Preamplifierboards bei den unteren Modulen schon durch einen Aluminiumkasten gesichert sind, sind diese bei den oberen Modulen noch gar nicht angebracht.

<span id="page-40-0"></span>Abbildung [5.1](#page-40-0) zeigt den Kubikmeterteststand in der Aufbauphase. Auf dem linken Bild sieht man den Detektor mit vier Modulen in zwei Lagen. In dieser Konfiguration wurden auch alle Messungen für diese Diplomarbeit durchgeführt. Rechts sind bereits vier weitere Module installiert. Hier fehlt allerdings noch die Verkabelung zur Versorgung mit Hoch- und Niederspannung sowie zur Datennahme.

## 5.1 Konstruktion und Verdrahtung

Die Kostruktion der Module erfolge wie schon bei den OPERA-Modulen komplett in Handarbeit. Hierbei wurden zunächst die Aluminium–Röhren durch unsere Techniker auf die Lochbleche verklebt. Die Verdrahtung der Module kann nur im Zweier-Team erledigt werden. Hierbei werden die Drähte mittels Druckluft durch die Röhren geschossen. Anschließend werden beide Enden mit Hilfe kleiner Gewichte auf Spannung gebracht und vercrimpt. Da die Drähte sehr dünn sind und leicht reißen können erfolgt die Verdrahtung mit großer Vorsicht.

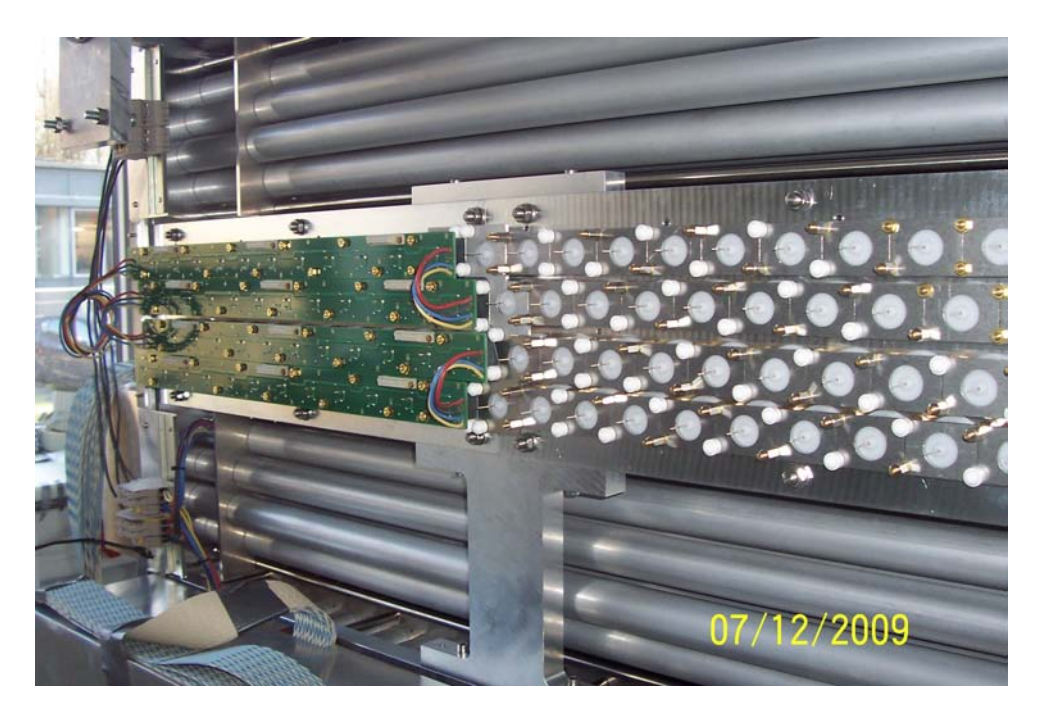

Abbildung 5.2: Beim Modul links im Bild sind die HV-Boards schon montiert und angeschlossen, beim rechten Modul sieht man noch die blanken Drähte aus den weissen Plastikkappen ragen.

<span id="page-41-0"></span>Zum Abschluss der Modulkonstruktion werden O–Ringe und Plastikkappen auf die einzelnen Rohre montiert sowie die Module mit Endkappen versehen. Nach der Installation der Module in den Rahmen, werden die HV-Platinen angeschraubt und verkabelt. Abbildung [5.2](#page-41-0) zeigt links ein Modul, das bereits mit HV–Platinen versehen ist. Rechts sieht man noch die offenen Drähte aus dem Modul ragen Auf die HV-Platinen werden im Anschluss Vorverstärker-, sogenannte Preamplifier-Boards gesteckt, die uber Flachbandkabel mit den TDC-Boards im ¨ Rack verbunden sind. Die aufgesteckten Preamplifier-Boards kann man in Abbildung [5.3](#page-42-0) sehen. Die Gasversorgung erfolgt durch eine Gasflasche.

Wie in Abbildung [5.4](#page-43-0) zu sehen ist, werden durch Verbindungsschläuche so alle Module mit Gas versorgt.

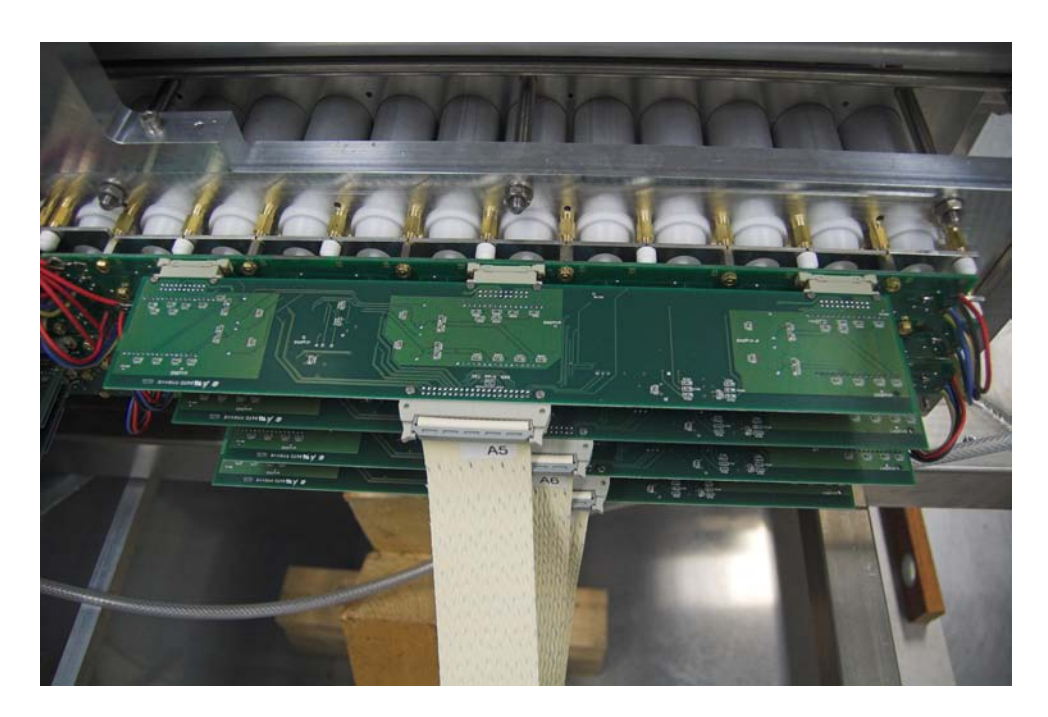

Abbildung 5.3: Je Modul und Lage wird ein Preamplifierboard auf die HV-Boards gesteckt. Die Kabel fuhren zum TDC-Crate und sind dort ¨ mit den TDC-Boards und den OSUBs verbunden.

### <span id="page-42-0"></span>5.2 Erste Funktionstests

Die fertig verdrahteten Module werden zunächst in Hochspannungstest überprüft. Dabei wird jede Röhre einzeln getestet und der entsprechende Draht mit einer Hochspannung versehen. Die Test wurden bis 2600 V durchgeführt. Mit einem genauen Strommessgerät wird nachgemessen, dass über keinen Draht ein großer Stromfluss erfolgt, der später das HV-Gerät zu einem automatischen Ausschalten (trip) zwingen wurde. Bei den vorliegenden Modulen konnte in den HV-Tests kein ¨ Problem festgestellt werden.

Anschließend wurde der Messcomputer mit dem TDC-Crate verbunden und auf seine Funktionalität überprüft. Der Run  $RUN_182.15-59-14$  war der erste erfolgreich gespeicherte Run auf dem Messcomputer. Daraufhin wurden erste Tests mit Testpulsen durchgefuhrt. Diese offenbarten Defekte an der Hardwa- ¨ re. So konnte zum Beispiel eine rauschende Röhre dadurch repariert werden, dass sie erneut verdrahtet wurde. Auch wurden mehrere defekte TDC-Boards ersetzt, bis letztendlich fuer jede Ebene ein funktionierendes installiert war. Nachdem die Gasflasche angeschlossen war, wurde auch die Hochspannung hochgefahren. Bevor der Messbetrieb aufgenommen werden konnte, wurden noch die Szintillatoren angeschlossen und überprüft. Einer der beiden lieferte Signale, die zu einem Lichtleck passten. Dieser wurde daraufhin genau untersucht, das Lichtleck wurde beim Übergang vom Lichtleiter auf die PMT lokalisiert. Es wurde mit Gewebe-

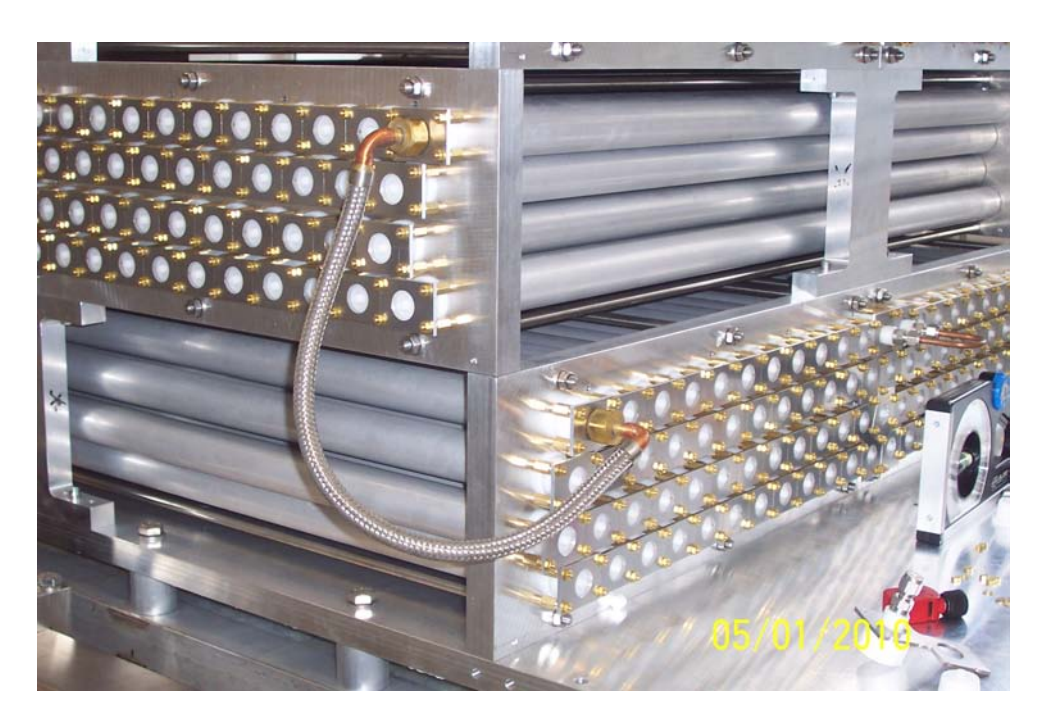

Abbildung 5.4: Die Röhren eines Moduls sind durch Löcher in den Lochblenden verbunden. Damit die Gasmischung in den gesamten Detektor gelangt, sind zwei Module einer Ebene durch ein Kupfer-U-Rohr (rechts im Bild) verbunden, die Module verschiedener Ebenen durch einen Schlauch auf den Ecken (Bildmitte).

<span id="page-43-0"></span>band geflickt. Damit war der Detektor für Messungen bereit. Ein Beispiel für das Ergebnis eines der ersten Runs mit kosmischen Teilchen ist in Abbildung [5.6](#page-45-0) zu sehen.

## 5.3 Systematische Fehlersuche

Driftröhren sind vom Funktionsprinzip her einfache Detektoren. In der technischen Ausführung müssen allerdings viele Komponenten einwandfrei funktionieren, damit man zuverlässige Messungen durchführen kann. Dass hierbei anfänglich keine Fehler auftreten ist nicht wahrscheinlich. Dafur beschreibt dieser Ab- ¨ schnitt kurz die Detektorteile in Hard- und Software, die systematisch auf Fehler untersucht werden müssen, wenn der Kubikmeterteststand nicht die gewünschte Datenqualität liefert.

Zur Hardware des Kubikmeterteststands zählen alle mechanischen und elektronischen Komponenten, dazu gehöhren vor allem die Driftrohrmudule selbst, die Gasversorgung, Hoch- und Niederspannungsversorgung, die Platinen mit den Vorverstärkern sowie die Slow-Control-Platinen (für Triggereinstellungen, Diskrimatorschwellen und Testpulse), die TDCs und die gesamte Verkabelung bis zum Datennahme-PC. Zur Software gehören zum einen die Programme, die zur De-

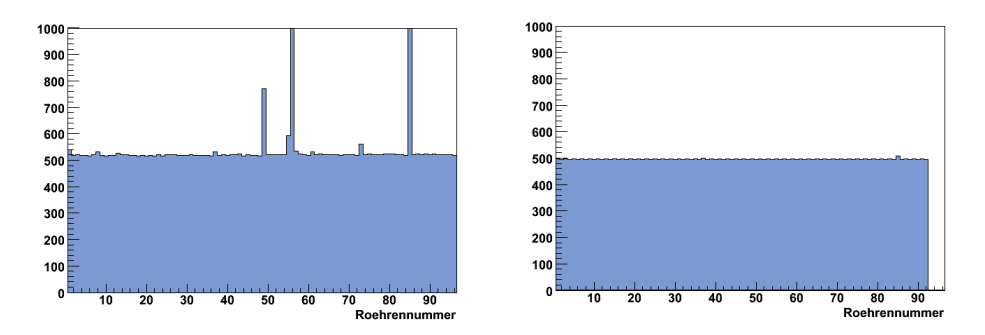

Abbildung 5.5: Testpulsmessungen: Links ein Run bei dem ein paar Röhren rauschten, rechts ein Run nachdem diese Röhren neu verdrahtet wurden.

tektorsteuerung gebraucht werden, wie etwa die Slow-Control-Programme zur Steuerung der Triggereinstellung, und zum anderen die Datennahmesoftware sowie die Programme, mit denen die Daten später ausgewertet werden können.

Driftröhrenmodule und Gasversorgung Die Gasversorgung bereitet selten Probleme, trotzdem kann es ratsam sein, regelmäßig den Gasfluss mit Hilfe des Bubblers<sup>[1](#page-44-0)</sup> zu überprüfen. Außerdem ist auf die Flussmetereinstellung (z.B.  $4\rm~\frac{1}{Stunde}$ und den Gasverbrauch über längere Zeiten zu achten.

Hochspannungsversorgung Ein Hochspannungskanal versorgt jeweils eine Lage der zwei Module einer Ebene, sodass bei Ausfall eines Kanals ein charakterisches Bild entsteht. Beim Überprüfen ist darauf zu achten, dass die richtige Spannung eingestellt ist, dass der Kanal eingeschaltet ist, und dass nicht so viel Strom fließt, dass der Kanal trippen würde.

Niederspannungsversorgung Die Niederspannungsversorgung ist notwendig um die Vorverstärkerplatinen mit Spannung zu versorgen. Wenn die Versorgung unterbrochen wird, sind die Schwellenspannungen auf den Diskriminatoren nicht mehr gesetzt. Alle Messungen sind dann von Rauschen überlagert. In diesem Fall ist daher die zuverlässige Niederspannungsversorgung, insbesondere bei den Kontakten und der Verkabelung zu überprüfen.

Hochspannungs- und Vorverstärkerplatinen Die HV- und Preamplifierboards sind jeweils an eine Lage, also an zwölf Röhren eines Moduls angeschlossen, sodass bei einem Ausfall wiederum typische Muster in Erscheinung treten. Allerdings verarbeiten auf einem Preamplifierboard drei Chips die Signale von

<span id="page-44-0"></span><sup>1</sup>Bubbler (engl.): Blasenrohr

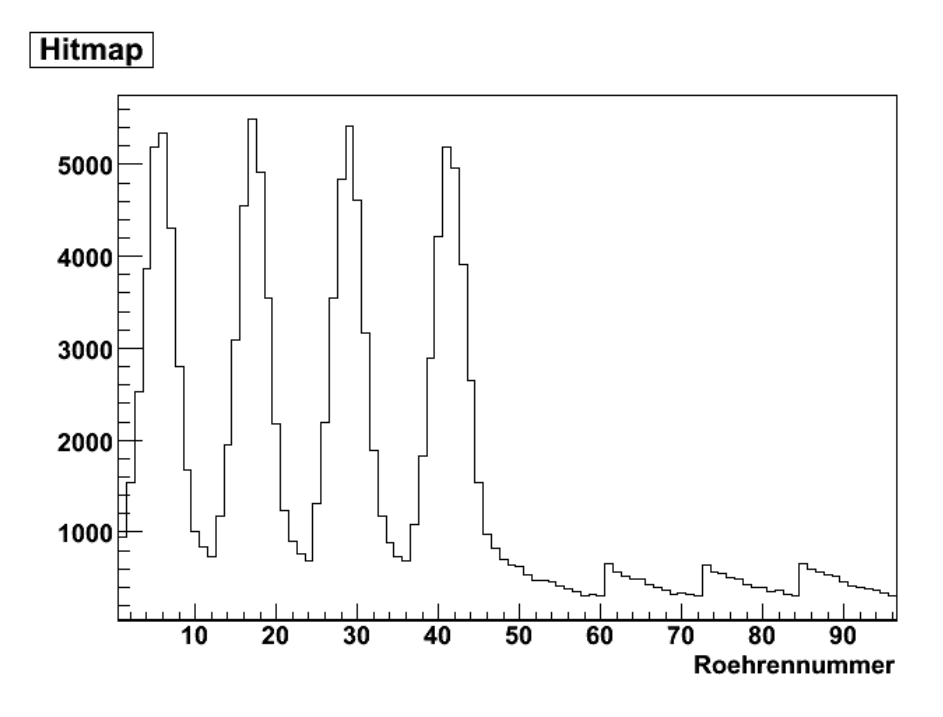

<span id="page-45-0"></span>Abbildung 5.6: Hier zu sehen ist die Hitmap eines der ersten Runs mit kosmischen Teilchen nach der Inbetriebnahme und den Testpuls-Tests.

jeweils vier Kanälen, sodass auch hier entsprechend fehlende Einträge in der Hitmap die Ursche anzeigen können.

Slow-Control-Platinen und Programme Auch die Slow-Control-Platinen und die dazugehörigen Programme müssen einwandfrei funktionieren, da ansonsten die Schwellenspannungen und die Triggereinstellungen nicht korrekt gesetzt sein können. Die Werte der Schwellenspannungen können mit einem Spanungesmessgerät kontrolliert werden. Ob der Trigger richtig funktioniert kann mit einem Oszilloskop überprüft weden.

TDCs und Datennahmesoftware TDCs und Datennahmesoftware funktionieren im allgemeinen sehr zuverlässig. Fehler am TDC sind meistens an den nicht leuchtenden LEDs am Board zu erkennen und sind durch Reset leicht zu beheben. Die Datennahmesoftware des herstellers bietet einen Testmodus, mit dem Fehler leicht gefunden werden können. Für die Datennahme muss dieser Modus allerdings deaktiviert sein. Das Programm speicht die Messungen ein einzelne Dateien, die zur Analyse später wieder zusammengefügt werden. Dabei ist wichtig, die Nummern der einzelnen Messungen zu notieren, um Fehler besser rekonstruieren zu können.

Datennahme-PC und Verkabelung Eine nicht funktionierende Datennahme kann auch darauf zurückzuführen sein, dass bei der Verbindung ziwschen

Datennahme-PC und Detektor Fehler passieren. Insbesondere muss die gesamte Verkabelung überprüft werden. Wenn einzelne Lagen des Detektors fehlerhaft sind, liegt es meistens an Kontaktproblemen in den Flachbandkabeln. Diese treten vor allem an den Übergängen von den Kabeln zu den Boards (preamplifier oder TDC) auf.

# <span id="page-48-1"></span>Kapitel 6

# Messergebnisse und Auswertungen

In diesem Kapitel werden die ersten Messergebnisse mit dem Kubikmeter Precision Tracker ausgewertet. Dazu werden die gesammelten realen Daten mit den mit einem eigens dafür geschriebenen Programm simulierten Daten verglichen.

## 6.1 Vergleich mit simulierten Daten

In diesem Abschnitt wird zunächst kurz auf das während der Diplomarbeit entwickelte und verwendete Simulationsprogramm eingegangen. Danach werden einige Ergebnisse der Simulationenen mit denen der Messungen verglichen. Dabei wird insbesondere auf die möglichen Gründe für die beobachteten Unterschiede zwischen den simulierten und den gemessenen beziehungsweise rekonstruierten Hitmaps und Winkelverteilungen eingegangen.

### <span id="page-48-0"></span>6.1.1 Das Simulationsprogramm kubixim

Im Rahmen dieser Diplomarbeit wurde ein Programm entwickelt, das die Interaktion von geladenen Teilchen mit dem Kubikmeterdetektor simuliert. Es heißt  $kubixim$  und wurde in der Programmiersprache  $C^{++}$  geschrieben. Nach dem Starten des Programms wird der Anwender aufgefordert, die gewünschte Zahl der simulierten Teilchen und die der berücksichtigten Module anzugeben. Letzteres ist wichtig, da der Detektor schon eine Weile nur mit vier Modulen Daten genommen hat, bevor schließlich alle acht Module montiert und angeschlossen waren. Die Teilchen werden dann in einer Funktion mit einer cos<sup>2</sup>-Verteilung kreiert. Der Aufpunkt liegt dabei in einem der beiden Szintillatoren. Schließlich wird geprüft, ob das Teilchen den anderen Szintillator passiert. Wenn dann noch der Abstand zum jeweiligen Draht nicht größer als der Röhreninnenradius ist, wird der Abstand in die entsprechende Driftzeit umgerechnet. Dies geschieht mit

<span id="page-49-1"></span>der Driftzeit-Ort-Beziehung und den entsprechenden Koeffizienten aus [\[Won07\]](#page-70-2). Diese Zeit wird dann wiederum in die Einheit tdc-Kanäle umgerechnet (eine Nanosekunde entspricht dabei  $\frac{32}{25}$  Kanälen). Der so erhaltene Wert wird anschliessend zusammen mit der geschätzten Kabellaufzeit vom Delay (4096 Kanäle) abgezogen. So wird gewährleistet, dass das Simulationsprogramm ein Datenformat liefert, das mit dem des Detektors vergleichbar ist. Die Ergebnisse werden in TTrees in einer \*.root-Datei gespeichert. In der gleichen Datei werden auch andere Werte zur schnellen Kontrolle wie die Verteilungen der Azimuth- und Polarwinkel, eine Hitmap und ein Hits-pro-Event-Plot gespeichert. Außerdem wird ein Plot zur Verteilung der Abstände der Spurdurchgänge von den Drähten erstellt. Anhand eines solchen, wie ihn Abbildung [6.1](#page-49-0) zeigt, kann man zum Beispiel sehen, dass die Abstände der Teilchendurchgänge gleichverteilt sind. Bei einem Abstand von 18, 15 mm fällt die Verteilung auf Null ab. Das liegt daran, dass dann der Röhreninnenradius erreicht ist, und Teilchen, die den Detektor mit einem größeren Abstand zum Draht passieren, nicht mehr von der entsprechenden Röhre wahrgenommen werden können. Nach Abschluss der Simulation gibt das Programm aus, welcher Anteil der simulierten Teilchen auch den zweiten Szintillator passiert und damit zu einem Ereignis geführt hat.

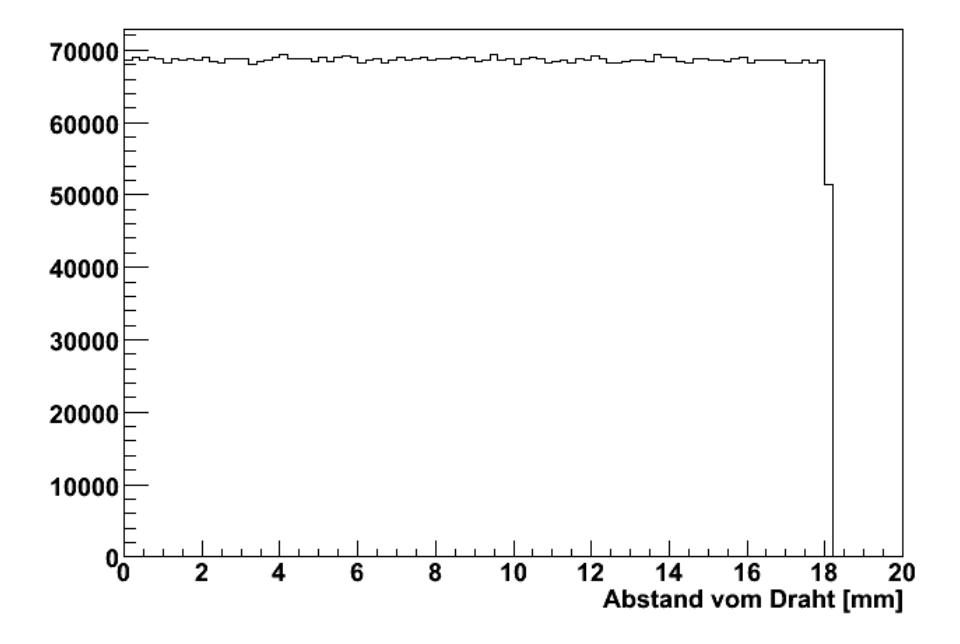

<span id="page-49-0"></span>Abbildung 6.1: Der Abstand der simulierten Teilchendurchgänge vom Draht. Wie erwartet erhält man bis zum Röhreninnenradius eine Gleichverteilung.

#### 6.1.2 Vergleich der Hitmaps

Auf die Hitmaps der realen Daten wurde bereits im Abschnitt [4.2.1](#page-30-0) eingegangen. Da die Geometrie der Röhren und der Szintillatoren in der Simulation denen des Detektors entsprechen, erwartet man natürlich auch große Übereinstimmungen der Hitmaps. Und tatsächlich sehen wir in Abbildung [6.2,](#page-51-0) dass im ersten Modul, also in den Röhren 0 bis 47 vier Peaks<sup>[1](#page-50-0)</sup>. Jeder Peak ist in der Mitte einer der vier Lagen des Moduls. Das kommt daher, dass die Szintillatoren ein wenig schmaler sind als das Modul.

Im zweiten Modul, also in den Röhren 48 bis 95 sieht man gar keine Einträge. Das ist auch verständlich, da das Modul komplett nicht zwischen den beiden Szintillatoren liegt. Also kann es keine gerade Linie geben und damit auch keine Spur eines Teilchens, die sowohl beide Szintillatoren passiert, als auch eine der Röhren des zweiten Moduls. Im Gegensatz dazu sieht man in der Hitmap [4.3](#page-31-0) der realen Daten, dass sehr wohl Röhren des zweiten Moduls getroffen werden. Das liegt an einem Unterschied zwischen dem Simulationsprogramm und der Realität. Das Programm simuliert die einzelnen Teilchen als seien sie unabhängig von einander. Im Gegensatz dazu können Teilchen in der Natur auch als Teil eines Schauers den Detektor passieren. Dann wurde ein Teilchen des Schauers zum Beispiel beide ¨ Szintillatoren passieren und somit zu einem Ereignis führen. Gleichzeitig könnte aber ein Teilchen des gleichen Schauers die Röhren des zweiten Moduls durchqueren. Da durch die Signale der Szintillatoren das Trigger-Board ein Stop-Signal an die TDC-Boards sendet, werden auch die Signale der Röhren des zweiten Moduls gespeichert.

Da die Teilchen eines Schauers räumlich naturgemäß dicht beieinander sind, gibt es auch in den Röhren, die näher an den Szintillatoren sind, mehr Einträge. Ein weiterer Unterschied zwischen dem realen Detektor und dem simulierten ist, dass das Programm kein Rauschen simuliert, welches zum Teil sicherlich auch fur ¨ die Einträge in den Röhren des zweiten Moduls verantwortlich ist.

Interessant wird es beim Vergleichen der Hitmaps der Module, die senkrecht zur Achse der Szintillatoren liegen. Das Programm behandelt den Szintillator im Wesentlichen als homogenes Rechteck mit den Seitenlängen 998 mm und 380 mm. Im Abschnitt [4.2.1](#page-30-0) haben wir allerdings bereits gesehen, dass die tatsächlichen Szintillatoren nicht ganz so homogen zu sein scheinen. Wie erwartet sehen wir hier auch den Unterschied. Die Hitmap der realen Daten hat in jeder Lage einen Peak an der Röhre, die der PMT am nächsten, aber dennoch zwischen den Szintillatoren liegt. Bei den simulierten Daten gibt es in jeder Lage zwei Peaks, jeweils einen in jedem der beiden Module, die wir hier betrachten. Diese Peaks befinden sich im dritten Modul immer auf der rechten Seite einer Lage (von der Hochspannung aus betrachtet) und im vierten Modul auf der linken Seite. Das heißt, dass die

<span id="page-50-0"></span><sup>1</sup>Peak (engl.): Gipfel

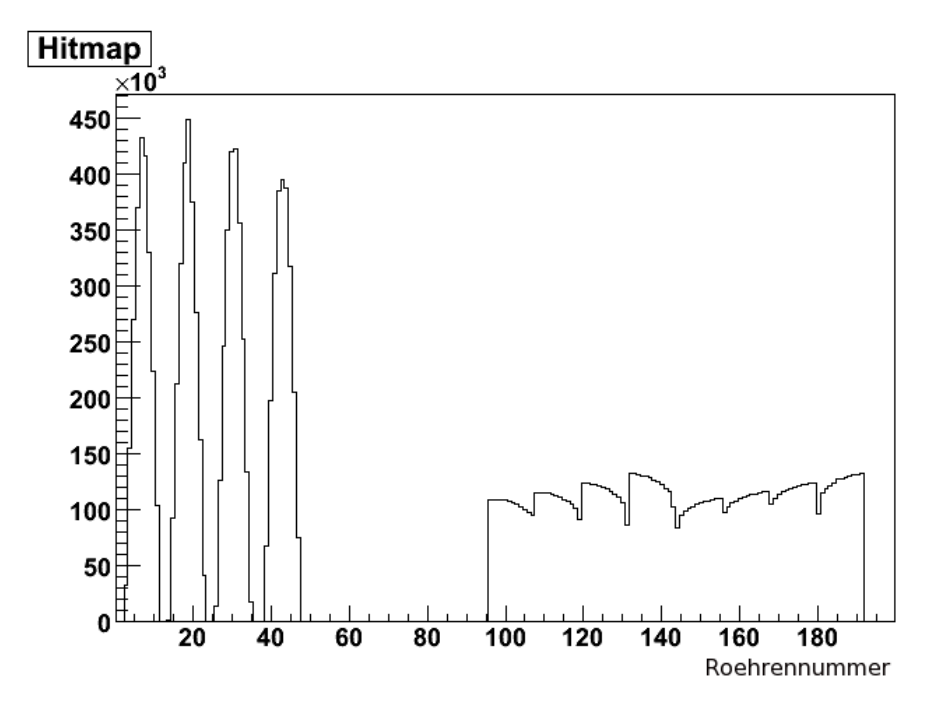

<span id="page-51-0"></span>Abbildung 6.2: Hier ist sehr schön zu erkennen, dass auch die simulierten Röhren im gleichen Muster getroffen werden wie die realen. Die Gründe hierfür wurden bereits im Abschnitt [4.2.1](#page-30-0) erläutert.

Röhren, die sich weiter innen befinden, öfter getroffen werden. Außerdem kann man sehen, dass die Peaks der Lagen am höchsten sind, die sich am nächsten in der Mitte des Detektors befinden. Die Abbildung [6.3](#page-52-0) zeigt einen Ausschnitt der Hitmap im Detail. An ihr lässt sich gut erkennen, dass die Flanken des Peaks flacher werden, je weiter die Lage von der Mitte entfernt ist.

Aus dem Vergleich mit den realen Daten lässt sich aufgrund der schon in Ab-schnitt [4.2.1](#page-30-0) angesprochenen Trübheit der Szintillatoren wenig lernen. Dennoch können wir versuchen, das Peak-Verhalten der simulierten Daten zu verstehen. Die Teilchen, die fast lotrecht den Detektor passieren, haben wohl keinen Einfluss auf die Peaks, da sie ja in der Fläche gleichverteilt sind. Also liegt der Schluss nahe, dass die diagonalen Spuren den Ausschlag geben. Und tatsächlich ist es so, dass Röhren in der Mitte einen größeren Teil des Raumwinkels abecken können als die Röhren weiter am Rand.

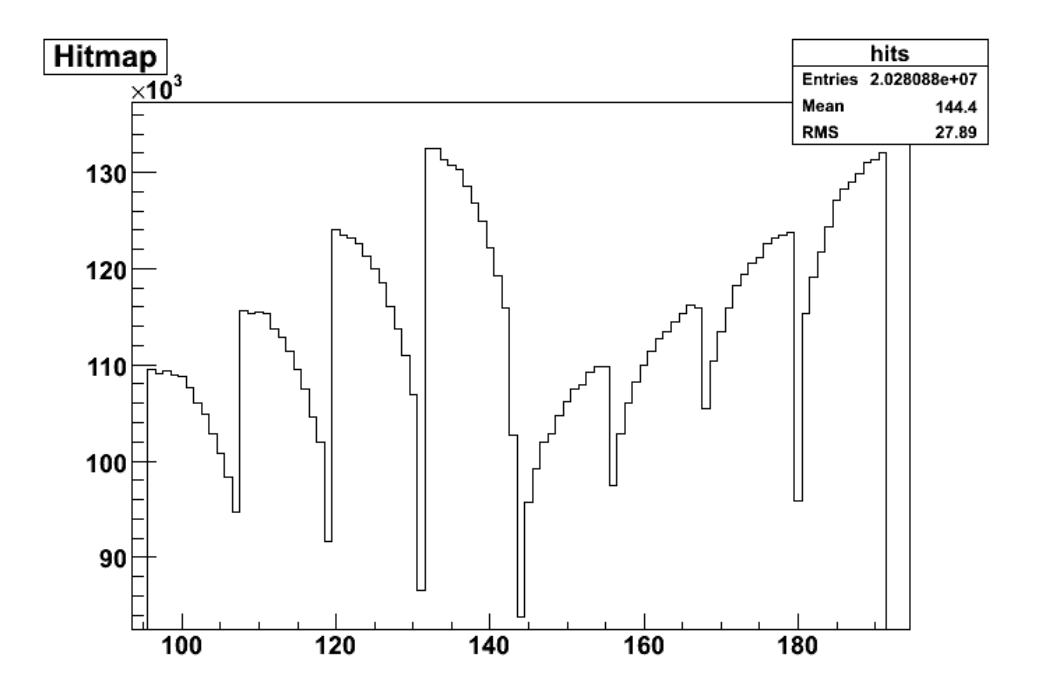

<span id="page-52-0"></span>Abbildung 6.3: Auf diesem Ausschnitt einer Hitmap von simulierten Ereignissen ist sehr gut zu ersehen, dass die Röhren, die sich weiter in der Mitte befinden, seltener getroffen werden, als die Röhren auf den Außenseiten, beziehungsweise oben direkt unter dem Szinitillator.

#### 6.1.3 Vergleich der Winkelverteilungen

#### Vergleich der Polarwinkelverteilungen

Beim Vergleich der beiden Graphen in Abbildung [6.4](#page-53-0) fällt auf, dass beide Kurven den gleichen Verlauf aufweisen. Die Wahrscheinlichkeit, dass ein Teilchen aus einer bestimmten Richtung gekommen ist, steigt mit dem Polarwinkel steil an, erreicht ein Maximum und sinkt dann wieder ab, bis sie bei etwa $\frac{\pi}{3}$ null wird. Das liegt daran, dass die Teilchen in der Atmosphäre entstehen, eine endliche Lebensdauer und damit Reichweite haben. Deshalb erreichen die meisten Teilchen die Erdoberfläche aus der Richtung in der der äußere Rand der Atmosphäre am nähesten ist. Dass nicht die meisten Spuren bei  $\theta = 0$ , also lotrecht von oben registriert werden, ist ein geometrisches Phänomen. Mit der Betrachtung des Polarwinkels integriert man nämlich über den Azimuthwinkel, sodass man nicht eine cos<sup>2</sup> θ-Verteilung, sondern eine sin θ · cos<sup>2</sup> θ-Verteilung erwartet.

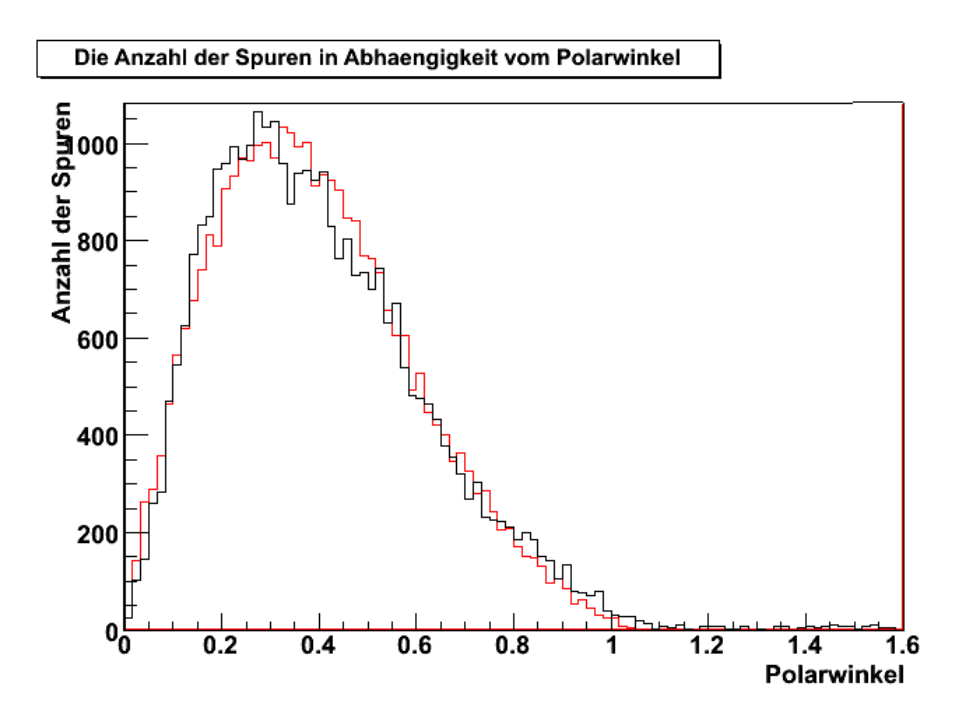

<span id="page-53-0"></span>Abbildung 6.4: Die Verteilung der Spuren von realen und simulierten Teilchen in Abhängigkeit des Polarwinkels

#### Vergleich der Azimuthwinkelverteilungen

Anders sieht es beim Betrachten der Azimuthwinkel auf den beiden Graphen in Abbildung [6.5](#page-54-0) aus. Hier würde man ohne Berücksichtigung der speziellen Geometrie des Detektors eine Gleichverteilung erwarten, da ja durch die Natur keine Richtung bevorzugt ist. Dennoch kann man sowohl in den simulierten als auch in den rekonstruierten realen Daten jeweils zwei deutliche Peaks erkennen, einer bei $\frac{\pi}{2}$ und der andere bei $\frac{3}{2}\pi.$  Der Grund dafür liegt am Aufbau der beiden Szintillatoren. Wie bereits im Abschnitt [4.1](#page-26-0) angesprochen wurde, werden zur Zeit noch Szintilliatoren als Trigger verwendet, die nicht die quadratische Grundform des übrigen Detektors haben, sondern sehr länglich sind (998 mm lang und nur 380 mm breit). Dadurch wird dann doch eine Richtung bevorzugt. Bei der Rotation um  $2\pi$  überstreicht der Strahl diese Richtung zweimal, so kommt es zu den zwei Peaks. Die Position der Peaks wird damit auch erklärt: Die x-Richtung des Aufbaus ist senkrecht zur Achse des Szintillators.

Trotzdem sind auch Unterschiede zu erkennen. Bei den rekonstruierten realen Daten ist die abfallende Flanke des ersten Peaks und die steigende Flanke des zweiten Peaks sehr viel steiler als bei den simulierten Daten. Das entspricht Teilchen, die aus Richtung Ostnordost kommen (Fensterseite). Es könnte sich hier um ein weiteres Problem mit den Szintillatoren handeln. Zum Beispiel könnte auf einer Seite der Kontakt zum Lichtleiter verloren gegangen sein. Dass die steilen Flanken damit zusammenhängen, dass die Szintillatoren nicht mittig, son<span id="page-54-1"></span>dern auf der Ostseite des Detektors positioniert sind, ist ausgeschlossen, weil die Flanken dann auch bei den simulierten Daten zu sehen wären. Anschaulich ist dies auch verständlich, da für die Spuren, die rekonstruiert werden können, die Röhren außerhalb des Quaders, der von den beiden Szintillatoren aufgespannt wird, unerheblich sind.

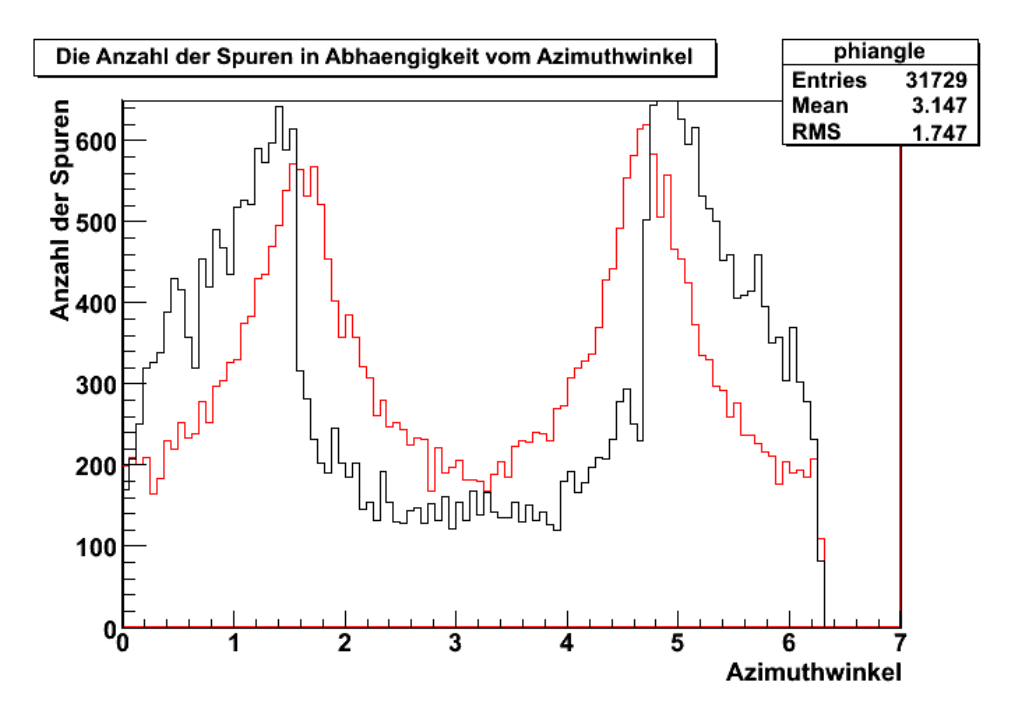

<span id="page-54-0"></span>Abbildung 6.5: Die Verteilung der Spuren von realen und simulierten Teilchen in Abhängigkeit des Azimuthwinkels

#### 6.1.4 Vergleich der TDC-Daten

#### Vergleich der Spektren

Die simulierten Daten sollen mit dem gleichen Programm rekonstruiert werden können wie die realen Daten. Das ist zum Beispiel sinnvoll, um überprüfen zu können, ob bestimmte Auffälligkeiten Eigenschaften des Detektors sind, oder erst durch die Rekonstruktion entstehen. Dazu ist wichtig, dass die simulierten Daten im gleichen Format wie die simulierten Daten vorliegen. Dies geschieht dadurch, dass die simulierten Abstände, wie bereits in Abschnitt [6.1.1](#page-48-0) angesprochen, mit der Driftzeit-zu-Ort-Beziehung

$$
r(t) \approx p0 \cdot (t + p1)^{p2} \tag{6.1}
$$

und den Koeffizienten  $p0 = 0,05798, p1 = -50,41$  und  $p2 = 0,4791$  aus [\[Won07\]](#page-70-2) in Zeiten umgerechnet werden. Der Vergleich der Graphen in der Abbidlung [6.6](#page-55-0) <span id="page-55-1"></span>ergibt an dieser Stelle, dass sie über einen großen Teil der Röhren gut übereinstimmen. Lediglich direkt am Draht kommt es zu einer Abweichung. Die mögliche Ursache für diese Abweichung wurde schon in [[Won07\]](#page-70-2) beschrieben. Auf eine Wurzelfunktion, um die Driftzeit-zu-Ort-Beziehung zu nähern, kommt man nämlich, wenn man das elektrische Feld im Innern der Röhre als konstant betrachtet. Dies gilt aber nur, wenn die mittlere freie Weglänge klein gegen den Abstand zum Draht ist. In der Nähe des Drahtes, dort wo wir die Abweichung beobachten, gilt die Annahme also offensichtlich nicht mehr.

Auf die Qualität der Rekonstruktion simulierter Daten hat die Abweichung allerdings keinen Einfluss. Es wird nämlich für reale und simulierte Daten jeweils unabhängig von einander eine Driftzeit-zu-Ort-Beziehung, bzw. eine TDC-Kanal-zu-Ort-Beziehung, da ja, wie in Abschnitt [6.1.1](#page-48-0) erwähnt, sowohl simulierte als auch reale Daten in diesem Format geliefert werden, kalibriert. Diese Kalibration ist dadurch möglich, dass man weiß, dass aufgrund der Symmetrie des Problems jeder Abstand vom Draht gleich oft getroffen wird. Wenn jetzt zum Beispiel x von Y Ereignissen den Kanal A treffen, dann wissen wir, dass die Strecke, der Kanal A entspricht, $\frac{x}{Y}$ des gesamten Röhreninnenradius ist. Wenn man das für alle Kanäle macht, erhält man eine eindeutige Zuordnungsvorschrift.

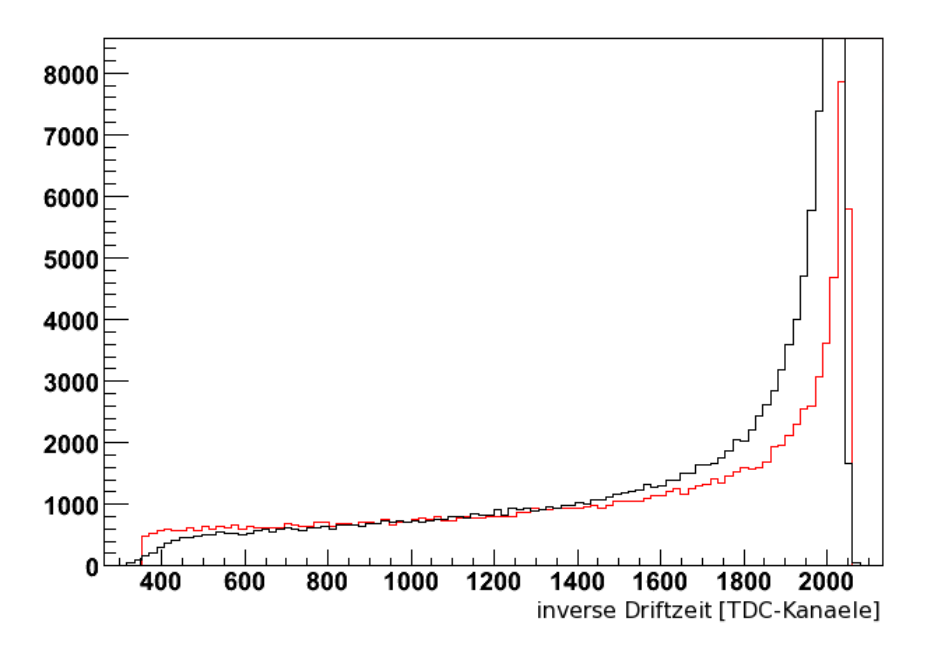

<span id="page-55-0"></span>Abbildung 6.6: Driftzeitspektren: Vergleich der simulierten und realen TDC-Daten.

#### Vergleich der Treffer pro Ereignis

Beim Vergleich der Treffer-pro-Ereignis-Plots fällt auf, dass im ersten TDC, also bei den beiden Modulen, die parallel zum Szintillator liegen, bei den simulierten und bei den realen Daten der Peak jeweils auf der Vier liegt. Das war auch nicht anders zu erwarten, da die Teilchen bei der Passage durch den Detektor pro TDC vier Lagen durchqueren. Bei den simulierten Daten gibt es noch einige Ereignisse mit fünf Treffern, mehr aber nicht. Das liegt daran, dass bei dem geringen Abstand der Szintillatoren voneinaander auch zwei Röhren in einer Lagen getroffen werden können. Wenn sich allerdings zwischen den beiden Szintillatoren acht Module befinden, ist dies nach Abschnitt [4.2.3](#page-33-0) nicht mehr mögliche.

Das zeigt uns nun auch, dass die Ereignisse mit mehr als fünf Treffern der realen Daten entweder noch zusätzliche Einträge durch das Rauschen erhalten haben müssen, oder dass es sich hierbei um Ereignisse mit mehr als einem Teilchendurchgang handelt, wie es zum Beispiel bei den schon angesprochenen Schauern möglich ist.

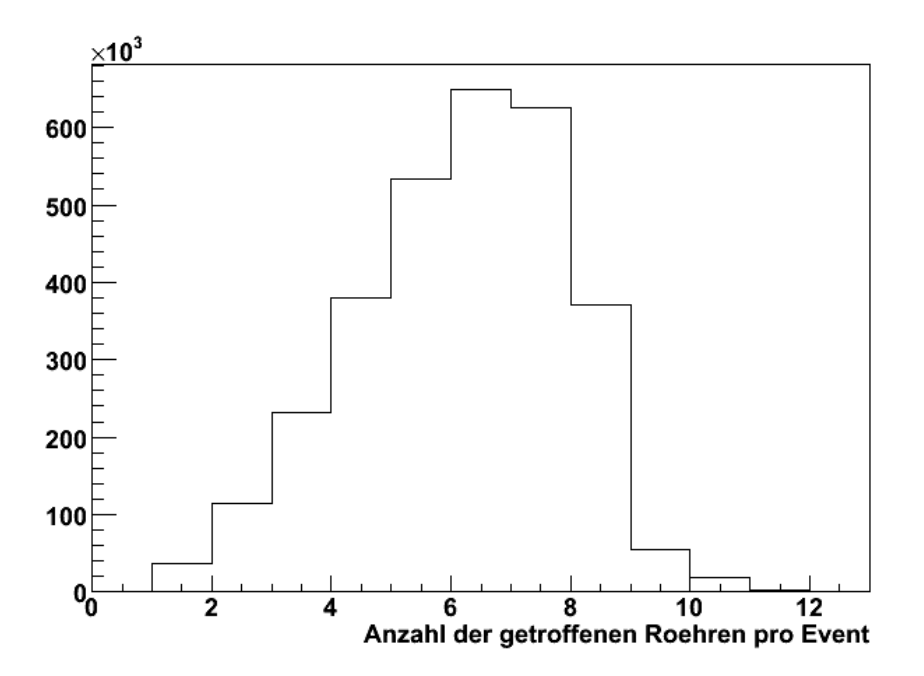

Abbildung 6.7: Die Treffer pro Ereignis bei den simulierten Daten. Da mit vier Modulen gerechnet wurde, ist die acht stark bevorzugt, wie schon in Abschnitt [4.2.3](#page-33-0) erklärt wurde.

Im zweiten TDC sehen wir, dass der Peak auch bei der Vier liegt. Das ist hier aus dem gleichen Grund verständlich wie beim ersten TDC.

## <span id="page-57-1"></span><span id="page-57-0"></span>6.2 Fluss der Myonen

Um einen gemessenen oder simulierten Fluss einordnen zu können, ist es zunächst notwendig, den erwarteten Wert zu kennen. Laut der Particle Data Group  $([Pdg08])$  $([Pdg08])$  $([Pdg08])$  erwartet man auf Meereshöhe einen maximalen Fluss kosmischer Myo-nen mit einem Impuls von über 1 GeV von 70 m<sup>-2</sup> s<sup>-1</sup> sr<sup>-1</sup> [\[Pdg08\]](#page-69-1). Aufgrund der Rotationssymmetrie kommt der maximale Fluss pro Steradiant aus einem senkrecht auf der Spitze stehenden Kegel. Der Raumwinkel, der durch die beiden Szintillatoren aufgespannt wird, hat eine ganz andere Form. Daher wird der Vergleich am einfachsten möglich sein, wenn man in beiden Fällen den Fluss aus dem gesamten Raumwinkel betrachtet. Für die gemessenen Daten werden wir weiter unten den Fluss auf den gesamten Raumwinkel hochrechnen. Für den erwarteten Wert wurde mit einem extra dafür geschriebenen Programm die cos<sup>2</sup>-Verteilung der kosmischen Myonen mit dem konischen Steradianten gefaltet. Heraus kam, dass 40, 6% der kosmischen Myonen aus diesem Raumwinkelbereich kommen. Damit lässt sich der von der Particle Data Group angegebene Wert auf den gesamten Raumwinkel hochrechnen, hier erhalten wir einen Gesamtfluss von 172 m<sup>-2</sup> s<sup>-1</sup>. Allerdings tendieren nach [\[Pdg08\]](#page-69-1) neuere Messungen dazu, den Wert um 10% bis 15% nach unten zu korrigeren. An der gleichen Stelle wird auch die Experimentatoren bekannte Formel für den Fluss von  $I \approx 1$  cm<sup>-2</sup> min<sup>-1</sup> angegeben. Auf Meter und Sekunden umgerechnet sind das  $167 \text{ m}^{-2} \text{ s}^{-1}$ .

Das Simulationsprogramm sagt uns, dass 26, 3% der kosmischen Teilchen, die einen der beiden Szintillatoren passieren, auch den anderen passieren. Der Szintillator hat eine Fläche von  $0,379 \text{ m}^2$ . Wenn also in einem Run 31708 Spuren rekonstruiert werden können und dieser Run ein Wochenende oder 232704 s (6. November 2009 18:00:13 Uhr bis 9. November 2009 10:38:37 Uhr) dauert, bedeutet das, dass man einen Teilchenfluss von 1,367 m<sup>-2</sup> s<sup>-1</sup> beobachtet.

Festzustellen ist also, dass es eine erhebliche Diskrepanz zwischen dem erwarteten und dem gemessenen Wert gibt. Mögliche Erklärungen für die Ursache dieser Diskrepanz sind auf der einen Seite der Versuchsaufbau und auf der anderen Seite die Rekonstruktion der Spuren. Allerdings werden beträgt der Quotient aus rekonstruierten Spuren und getriggerten Ereignissen über  $90\%$ . Wie schon im Abschnitt [4.2.1](#page-30-0) angesprochen, stammen alle verwendeten Daten aus Messungen mit vorläufigen Szintillatoren als Trigger. Diese sind schon sehr alt und dadurch wahrscheinlich nicht mehr auf ihrer ganzen Länge empfindlich. Wenn man davon ausgeht, dass die Szintillatoren tatsächlich so trübe sind, dass das sich Licht im Innern nur noch eine kurze Strecke ungehindert ausbreiten kann, ist naturlich ¨ die Annahme, dass die Szintillatoren eine Fläche von jeweils 0,379 m<sup>2</sup> haben, eine irrige. Während uns die Hitmap [4.4](#page-31-1) qualitativ zeigt, dass offensichtlich nur Teilchendurchgänge in unmittelbarer Nähe der PMTs zu gemessenen Ereignissen führen, ist es anhand ihrer nicht möglich, quantitative Aussagen zur verbliebenden sensitiven Fläche zu treffen. Dies liegt daran, dass das Binning<sup>[2](#page-58-0)</sup> der Hitmap durch die Anzahl der Röhren vorgegeben ist. Mit einem sehr viel feineren Binning wäre es eventuell möglich, die Fläche in der Rechnung nach unten und damit den beobachteten Fluss nach oben zu korrigieren. Weitere M¨oglichkeiten, mit den alten Szintillatoren doch noch zu einem sinnvollen Ergebnis zu kommen, werden im Ausblick im Kapitel [6](#page-48-1) diskutiert.

## 6.3 Ortsauflösung

Ein wesentlicher Indikator für die Qualität der Driftröhren ist die Ortsauflösung. Der RMS–Wert der Residuenverteilung ist ein Ma für die mittlere Ortsauflösung der Driftröhren. Die Abbildung [6.8](#page-58-1) zeigt die Verteilung der mittleren Abweichung.

Die Ortsauflösung beträgt 326, 1  $\mu$ m.

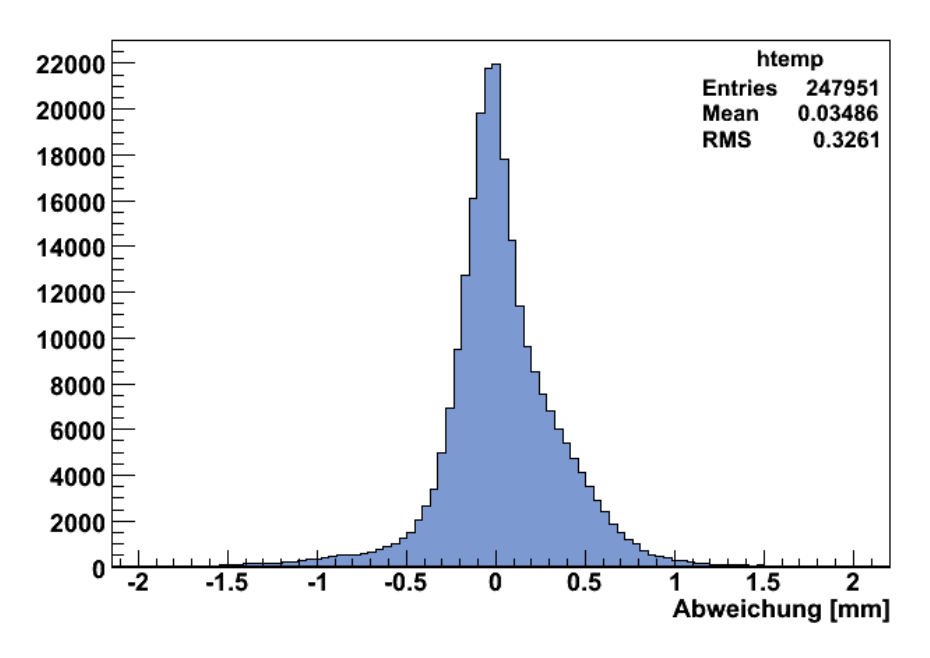

<span id="page-58-1"></span><span id="page-58-0"></span>Abbildung 6.8: Verteilung der mittleren Abweichung.

# Kapitel 7 Zusammenfassung und Ausblick

In dieser Arbeit wurde beschrieben, wie der Kubikmeterdetektor aufgebaut, in Betrieb genommen und erste Messungen mit ihm durchgeführt wurden. Auf den Aufbau und erste Tests wurde in Kapitel [4](#page-26-1) eingegangen. Der Aufbau erfolgte phasenweise und h¨alt immer noch an, dennoch konnte schon mit dem Detektor gearbeitet werden. Die ersten entstandenen Messungen dienten dazu, gute Parameter für die Anodenspannung auf den Drähten und für die Schwellspannung der Vorverstärkerplatinen zu finden. Anhand der Abbildungen [4.6,](#page-33-1) [4.10](#page-37-0) und [4.11](#page-37-1) kann man sehen, dass eine Anodenspannung von 2350 V in der Mitte des Plateaus der Multiplizität liegt und es bei der Schwellspannung von 75 mV kein Rauschen mehr gibt.

Anschließend wurde detailliert auf die Konstruktion und die Inbetriebnahme eingegangen. Hierbei wurden erste Messungen aufgezeigt und auf einzelne Herausforderungen und ihre Bewältigung eingegangen. Beispielsweise musste eine defekte TDC-Platine getauscht und einzelne Röhren neu verdrahtet werden, nachdem Testpulsmessungen gezeigt haben, dass sie ein starkes Rauschverhalten aufwiesen. Die systematische Fehlersuche fur die einzelnen Detektorkomponenten ¨ werden beschrieben.

Im Kapitel [6](#page-48-1) wurden Ergebnisse der Messungen mit denen des Simulationsprogramms verglichen. Dabei kam heraus, dass der gemessene Fluss von 1, 367 m<sup>−</sup><sup>2</sup> s <sup>−</sup><sup>1</sup> deutlich unter dem erwarteten lag. Allerdings war schon durch den Vergleich der Hitmaps aufgefallen, dass der Detektor in der Nähe der PMTs sehr viel sensibler war, wodurch zu vermuten war, dass die Szintillatoren mittlerweile trüb geworden sind. Die Ortsauflösung konnte mit 326, 1  $\mu$ m bestimmt werden, die Spuren können also tatsächlich so genau gemessen werden, wie man es erwartet.

Um den Fluss genauer bestimmten zu können, sollte man den geplanten Einbau der neuen Szintillatoren abwarten. Diese haben zudem den Vorteil gegenüber den alten, dass sie den gesamten Detektor abdecken, und nicht nur etwa ein Drittel. Dazu kommt, dass die neuen Szintillatoren in einen Rahmen gebaut werden werden, sodass der Detektor dann auch dreh- und kippbar sein wird. Dies war er bisher noch nicht, aufgrund der Gefahr des Herunterfallens der nur aufgelegten Szintillatoren. Mit den erweiterten Positionierungsmöglichkeiten des Detektors werden weitere Messungen von Teilchen aus verschiedenen Richtungen möglich. Alle Vorbereitungen für die Dreh- und Kippbarkeit sowie die Installation der neuen Szintillatoren sind bereits abgeschlossen.

Eine Alternative M¨oglichkeit zur Flussbestimmung w¨are es zum Beispiel, die alten Szintillatoren mit einer strahlenden Probe abzutasten, um am Oszilloskop zu sehen, welcher Teil der Fläche noch sensitiv ist. Mit den so gewonnenen Daten könnte man dann die Simulation und Berechnungen aus Abschnitt [6.2](#page-57-0) erneut durchführen. Damit würde man dann wohl ein Ergebnis für den kosmischen Teilchenfluss erhalten, das näher am erwarteten Wert ist. Allerdings birgt diese Methode einige Ungenauigkeiten und eine Bestimmung des Flusses in Abhängigkeit der Raumrichtung wäre damit immer noch nicht möglich.

Abschließend ist zu sagen, dass der Detektor erfolgreich in Betrieb genommen wurde und die ersten Messungen deutlich zeigen, dass er voll einsatzbereit ist. Die Möglichkeiten zukünftiger Messungen wurden aufgezeigt und vorbereitet.

# Anhang A

# Quelltext

Hier sollen einige Bestandteile des Simulationsprogramms kubixim gezeigt werden.

Die Funktion calc distance berechnet den Abstand zwischen dem jeweiligen Draht und dem simulierten Teilchen:

```
double calc_distance(double p11, double p12, double p13, double u11, double u12, do
double q11, double q12, double q13, double v11, double v12, double v13)
{
double distance;
double n1;
double n2;
double n3;
if (u11 == 0 and u12 == 0 and u13 == 1){
if (v11 == 0){
n1 = 1;n2 = 0;n3 = 0;
}
else
{
n1 = - v12 / ( v11 * sqrt( 1 + ((v12 * v12) / (v11 * v11))));
n2 = 1 / sqrt( 1 + ((v12 * v12) / (v11 * v11)));
n3 = 0;
}
```

```
distance = (q11 - p11) * n1 + (q12 - p12) * n2 + (q13 - p13) * n3;if (distance < 0)
distance = -1 * distance;
}
else if (u11 == 1 and u12 == 0 and u13 == 0){
if (v12 == 0){
n1 = 0;n2 = 0; //1
n3 = 1; //0
}
else
{
n1 = 0;n2 = 1 / sqrt( 1 + ((v12 * v12) / (v13 * v13)))// - v13 / (v12 *sqrt( 1 + ((v13 * v13) / (v12 * v12))));
n3 = - v12 / (v13 * sqrt( 1 + ((v12 * v12) / (v13 * v13)))))/1 / 1 /sqrt( 1 + ((v13 * v13) / (v11 * v11)));
}
distance = (q11 - p11) * n1 + (q12 - p12) * n2 + (q13 - p13) * n3;if (distance < 0)
distance = -1 * distance:
}
else cout<<"Falscher Richtungsvektor eines Drahtes."<< endl;
return distance;
}
```
Die Funktion scinti oben check prüft, ob das simulierte Teilchen den oberen Szintillator passiert hat.

bool scinti\_oben\_check(muon inc2muon, int modus2, TH1F \*zufall) {

double  $x1 = -233$ .; // Werte der Draehte

```
double x2 = 147.;
double y1 = 370.; //Lineal // eigentlich mit 8 Modulen 770. jetzt nur ein geratener
fuer 4 Modul 370 fuer 4 Module
double z1 = -231.;
double z2 = 767.;
double a;
q111 = inc2muon.get_q1();
q222 = inc2muon.get_q2();
q333 = inc2muon.get_q3();
v111 = inc2muon.get_v1();
v222 = inc2muon.get_v2();
v333 = inc2muon.get_v3();
bool scinobencheck1 = false;
if (v222 != 0){
a = (y1 - q222)/v222;if ((v111 * a) + q111 > x1) {if ((v111 * a) + q111 < x2) {if ((v333 * a) + q333 > z1){if ((v333 * a) + q333 < z2) scinobencheck1 = true;}}}}
if (modus2 > 0){
if (modus2 == 1){ttt2 = (1. - 0.999999 * (((q333 + 231.)* -1. + 997.))};else if (modus2 == 2){tttt2 = pow(2.7, - ((q333 + 231.)* -1. + 997.)} / 997.});else { cout << "Falsche Moduseingabe!" << endl;}
ppp2 = (double)rand()/RAND_MAX;
if (ppp2 > ttt2){scinobencheck1 = false;}
zufall->Fill(ttt2);
}
```
return scinobencheck1; }

Hier wird die grundlegende Geometrie des Detektors festgelegt, weiter unten werden dann für jeden Draht die Position unter anderem mit Hilfe dieser Offsets bestimmt.

```
float x_offset_layer[4];
x_{\text{offset}\_layer[0]} = 11.;
x_{\text{offset}\_layer}[1] = -10.;
x_{\text{offset}\_layer}[2] = -21.;
x_{\text{offset}\_layer}[3] = 0.;
float x_offset[2];
x_{\text{offset}}[0] = 0.;
x_{\text{offset}}[1] = 504.;
float y_offset_layer[4];
y_{\text{o}}ffset_layer[0] = 113.4;
y_{\text{offset}\_layer}[1] = 77.;
y_{\text{o}}ffset_layer[2] = 36.4;
y_{\text{offset}\_layer}[3] = 0.;
float y_offset[2][4];
y_{\text{offset}}[0][0] = 0.;
y_{\text{offset}}[0][1] = 0.;
y_{\text{o}}ffset[0][2] = 400.;
y_{\text{o}}ffset[0][3] = 400.;
y_{\text{offset}}[1][0] = 200.; // mit dem Lineal gemessen
y_{\text{offset}}[1][1] = 200.;
y_{\text{o}}ffset[1][2] = 600.;
y_{\text{o}}ffset[1][3] = 600.;
```
Hier wird innerhalb des Hauptprogramms für jedes Ereignis für jedes Draht geprüft, ob es die jeweilige Röhre passiert und gegebenenfalls die entsprechende Zeit in invertierten TDC-Kanälen in die Ausgabedatei geschrieben.

```
for (int i=0; i<Events; ++i)
{
nhits = 0:
for (int j=0; j<4; ++j) \{nhit[j] = 0;\}Eventnumber = i+1;
test=1;
inc1muon = zufallsgenerator(modus);
thetamc = inc1muon.get_theta1();
phimc = inc1muon.get_phi1();
icks = inc1muon.get_q1();
zett = inc1muon.get_q3();
```

```
q1 = \text{inclmuon.get}_q1();
q2 = inc1muon.get_q2();
q3 = inc1muon.get_q3();
v1 = inc1muon.get_v1();
v2 = inc1muon.get_v2();
v3 = inc1muon.get_v3();
for (drahtnummer = 0; drahtnummer<48*modulens; drahtnummer++)
{
modul = drahtnummer/48;
layer = (drathtnummer/12)\%4;tube = drahtnummer%12 + (12 * layer);
int tdc = drahtnummer/96;
int Ebene = tdc%2;// "Blickrichtung": 0 aus Richtung Gasschrank, 1 aus Richtung Fer
x = x_{\text{offset}}[{\text{modul}}]^2 + x_{\text{offset}}[{\text{layer}}[{\text{layer}}] + 42 * (6 - {\text{drathtrummer}}^2/12);y = y_offset_layer[layer] + y_offset[Ebene][(modul-2 *Ebene) -2 *(modul/4)]; //[(
tdchit[tdc][drahtnummer%96]=1;
tdcvalue[tdc][drahtnummer%96]=0;
tdcwidth[tdc][drahtnummer%96]=0;
//cout << drahtnummer << " \leq " << \leq " << \leq y << endl;
//der Nullpunkt liegt jeweils im 6. Draht von links gezaehlt.
if (Ebene == 1)
{
u1 = 1.;
u2 = 0.;
u3 = 0.;
p1 = 0.;
p2 = y;
```
67

```
p3 = x; // 767 = 263 + 504
}
else if (Ebene == 0)
{
u1 = 0.;
u2 = 0.;
u3 = 1.;
p1 = x; // -231p2 = y;p3 = 0.;
}
else { cout << "Irgendwas stimmt mit den Modulrichtungen nicht." <<endl;}
distance = calc_distance(p1, p2, p3,u1, u2, u3, q1, q2, q3, v1, v2, v3);
if (distance \leq roehrenradius){if (scinti_oben_check(inc1muon, modus, zufall) == true)
{
histo1->Fill(distance);
if(test==1)
{
thetaangle->Fill(inc1muon.get_theta1());
phiangle->Fill(inc1muon.get_phi1());
spur++;
test=0;
}
//kanalnummer = (13 - (drathtnummer)(12) + drathtnummer/12 * 12) - 1;
kanalnummer = drahtnummer;
tdcvalue[tdc][kanalnummer%96]=signal_ausgeben(distance, drahtnummer, Eventnumber);//,
tdcwidth[tdc][kanalnummer%96]=3;
tdchit[tdc][kanalnummer%96]=0;
nhits++;
nhit[tdc]++;
hits->Fill(kanalnummer);
```
TData->Fill();

} //Schleife ueber Events

zeitende = time(NULL);

# Literaturverzeichnis

<span id="page-69-0"></span>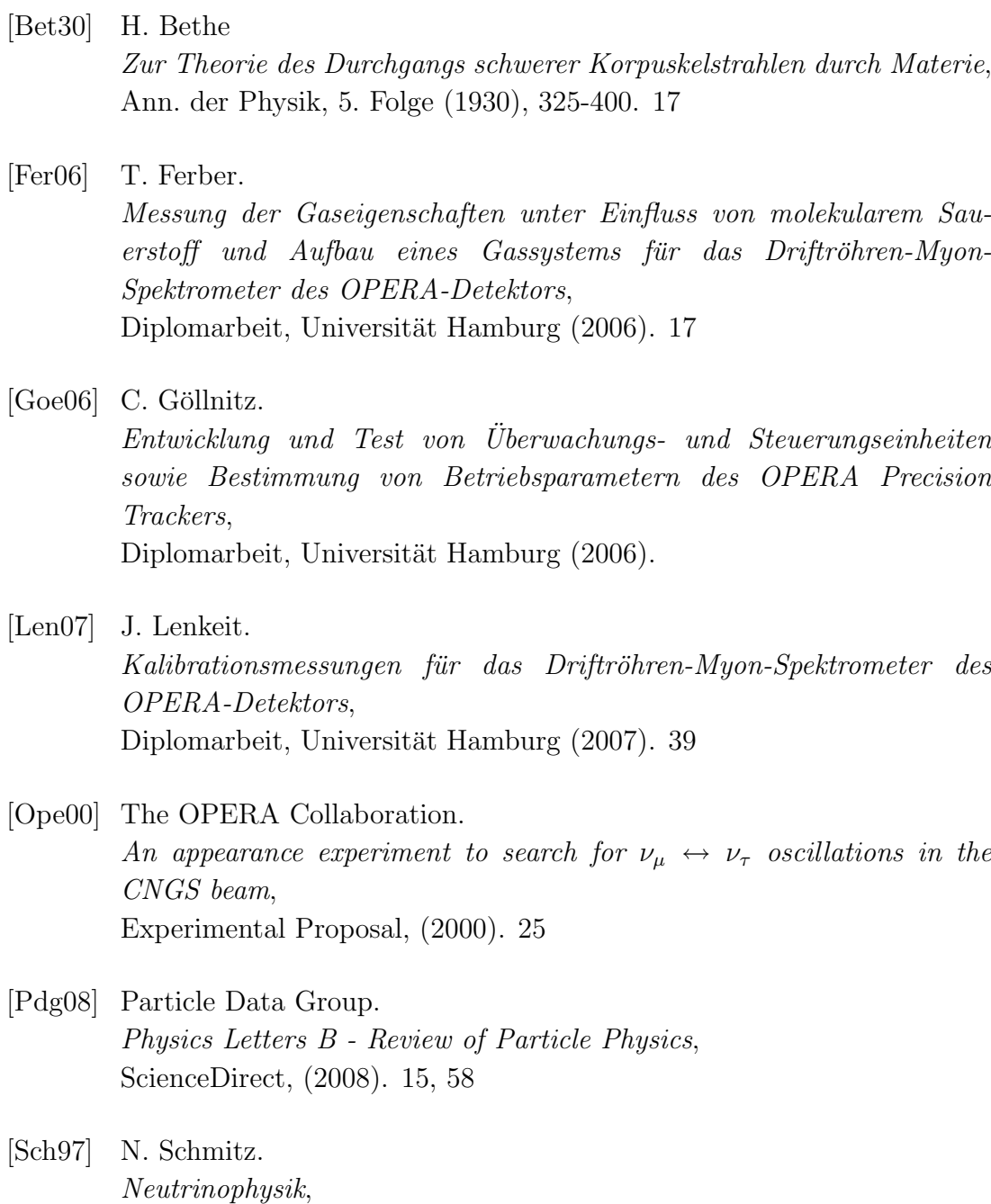

<span id="page-69-1"></span>B.G. Teubner, Stuttgart (1997).

- <span id="page-70-2"></span>[Sew06] J. Sewing. Entwicklung und Bestimmung der Nachweiseigenschaften des Myon-Detektors für das OPERA-Experiment, Dissertation, Universität Hamburg (2006). [35](#page-34-0) [Won07] B. S. Wonsak. Die Spurrekonstruktion für das Driftröhren-Myon-Spektrometer des Neutrino-Experiments OPERA, Dissertation, Universität Hamburg (2007). [50,](#page-49-1) [55,](#page-54-1) [56](#page-55-1) [Zim99] R. Zimmermann.
- <span id="page-70-0"></span>Zeitmesselektronik für den HERA-B-Detektor, Dissertation, Universität Rostock (1999). [39](#page-38-1)
- <span id="page-70-1"></span>[Zim07] R. Zimmermann. A general track reconstruction scheme and its application to the OPERA drift tubes, Internal OPERA note (2007). [40](#page-39-0)

# Danksagung

Ich bedanke mich bei Prof. Dr. Caren Hager für die Übertragung dieser Arbeit und bei Prof. Dr. Walter Schmidt-Parzefall für die Übernahme des Zweitgutachtens sowie zahlreiche hilfreiche Tipps.

Ferner möche ich der Arbeitsgruppe um Dr. Joachim Ebert, Dr. Björn S. Wonsak, Dr. Raoul Zimmermann, Daniel Bick, Jörn Boysen, Benjamin Büttner, Mădălina Chera, Nina Cords, Yannic Enders, Torben Ferber, Markus Frahm, Christoph Göllnitz, Nadine Heidrich, Martin Hierholzer, Annika Hollnagel, Henning Jeschke, Markus Kaiser, Stefanie Kietzmann, Belina von Krosigk, Sam Lawson, Jan Lenkeit, Mikko Meyer, Hans-Jürgen Ohnmacht, Christian Oldorf, Kathryn Roberts, Mareike Stöppler, Alexandros Theodoridis und Jan H. K. Timm danken für die wunderbare Zeit, die angenehme Arbeitsatmosphäre, die ganze Unterstützung zur und die Ablenkung von der Arbeit und die Erkenntnis, dass Broccoli möglicherweise doch nicht von James Bond gezüchtet wurde.

Ein ganz besonderer Dank geht an Hans-Jürgen Ohmacht für die nette Zusammenarbeit beim Verdrahten und für die sachkundige Hilfe bei allem rund um den Detektor, an Daniel Bick für die Hilfe und Unterstützung bei allen Hard- und Software-Fragen und für das Korrekturlesen und natürlich an Christoph Göllnitz für die aufopferungsvolle Unterstützung, für die Pläne und die Kontrolle der Einhaltung derselben und für die ganze Motivation.

Ferner danke ich natürlich dem Kosmos, ohne dessen Teilchen die Arbeit so nicht möglich gewesen wäre.

Schließlich möchte ich noch meinen Geschwistern Magdalena und Wolfgang, sowie meinen Eltern Karoline-Maria und Hubert danken für den Rückhalt und die Unterstützung.
Hiermit versichere ich gemäß Paragraph 21 Absatz (9) Diplomprüfungsordnung vom 9. Juli 2003, dass ich die vorliegende Arbeit selbständig verfasst und nur die angegebenen Quellen und Hilfsmittel benutzt habe. Mit der Veröffentlichung dieser Arbeit und der Auslage in der Bibliothek bin ich einverstanden.

Hamburg, den 21. April 2010

Ansgar Hamer